# **Abgeschlossene Arbeiten**

# **Filtern nach Stichwort**

- $-3D$  $-3D$
- $\bullet$  [AR](https://wiki.mi.ur.de/arbeiten/abgeschlossen?dataflt%5B0%5D=stichworte_%3DAR)
- $\bullet$  [AUI](https://wiki.mi.ur.de/arbeiten/abgeschlossen?dataflt%5B0%5D=stichworte_%3DAUI)
- [Android](https://wiki.mi.ur.de/arbeiten/abgeschlossen?dataflt%5B0%5D=stichworte_%3DAndroid)
- [App](https://wiki.mi.ur.de/arbeiten/abgeschlossen?dataflt%5B0%5D=stichworte_%3DApp)
- [Assistentssysteme für die Programmierausbildung](https://wiki.mi.ur.de/arbeiten/abgeschlossen?dataflt%5B0%5D=stichworte_%3DAssistentssysteme%20f%C3%BCr%20die%20Programmierausbildung)
- [Digital Humanities](https://wiki.mi.ur.de/arbeiten/abgeschlossen?dataflt%5B0%5D=stichworte_%3DDigital%20Humanities)
- [E-Learning](https://wiki.mi.ur.de/arbeiten/abgeschlossen?dataflt%5B0%5D=stichworte_%3DE-Learning)
- [Evaluation](https://wiki.mi.ur.de/arbeiten/abgeschlossen?dataflt%5B0%5D=stichworte_%3DEvaluation)
- [Eye-Tracking](https://wiki.mi.ur.de/arbeiten/abgeschlossen?dataflt%5B0%5D=stichworte_%3DEye-Tracking)
- [HCI](https://wiki.mi.ur.de/arbeiten/abgeschlossen?dataflt%5B0%5D=stichworte_%3DHCI)
- [Machine Learning](https://wiki.mi.ur.de/arbeiten/abgeschlossen?dataflt%5B0%5D=stichworte_%3DMachine%20Learning)
- [NLP](https://wiki.mi.ur.de/arbeiten/abgeschlossen?dataflt%5B0%5D=stichworte_%3DNLP)
- [Play2Change](https://wiki.mi.ur.de/arbeiten/abgeschlossen?dataflt%5B0%5D=stichworte_%3DPlay2Change)
- [Psychologie](https://wiki.mi.ur.de/arbeiten/abgeschlossen?dataflt%5B0%5D=stichworte_%3DPsychologie)
- [Sentiment Analysis](https://wiki.mi.ur.de/arbeiten/abgeschlossen?dataflt%5B0%5D=stichworte_%3DSentiment%20Analysis)
- [Social Media](https://wiki.mi.ur.de/arbeiten/abgeschlossen?dataflt%5B0%5D=stichworte_%3DSocial%20Media)
- [Software Engineering](https://wiki.mi.ur.de/arbeiten/abgeschlossen?dataflt%5B0%5D=stichworte_%3DSoftware%20Engineering)
- [Text Mining](https://wiki.mi.ur.de/arbeiten/abgeschlossen?dataflt%5B0%5D=stichworte_%3DText%20Mining)
- [UX](https://wiki.mi.ur.de/arbeiten/abgeschlossen?dataflt%5B0%5D=stichworte_%3DUX)
- [Unity](https://wiki.mi.ur.de/arbeiten/abgeschlossen?dataflt%5B0%5D=stichworte_%3DUnity)
- [Usability](https://wiki.mi.ur.de/arbeiten/abgeschlossen?dataflt%5B0%5D=stichworte_%3DUsability)
- [Usability Engineering](https://wiki.mi.ur.de/arbeiten/abgeschlossen?dataflt%5B0%5D=stichworte_%3DUsability%20Engineering)
- [User Experience](https://wiki.mi.ur.de/arbeiten/abgeschlossen?dataflt%5B0%5D=stichworte_%3DUser%20Experience)
- [User Interface](https://wiki.mi.ur.de/arbeiten/abgeschlossen?dataflt%5B0%5D=stichworte_%3DUser%20Interface)
- [VR](https://wiki.mi.ur.de/arbeiten/abgeschlossen?dataflt%5B0%5D=stichworte_%3DVR)
- [Virtual Reality](https://wiki.mi.ur.de/arbeiten/abgeschlossen?dataflt%5B0%5D=stichworte_%3DVirtual%20Reality)
- [Visualisierung](https://wiki.mi.ur.de/arbeiten/abgeschlossen?dataflt%5B0%5D=stichworte_%3DVisualisierung)
- [Web](https://wiki.mi.ur.de/arbeiten/abgeschlossen?dataflt%5B0%5D=stichworte_%3DWeb)
- [usability](https://wiki.mi.ur.de/arbeiten/abgeschlossen?dataflt%5B0%5D=stichworte_%3Dusability)

Legende: **BA**: Bachelorarbeit - **MA**: Masterarbeit - **FP**: Projekt für Master-Modul MEI-M 40 (Forschungsmodul) - **EP**: Projekt für Master-Modul MEI-M 26 (Projektmodul).

#### **Bachelorarbeiten**

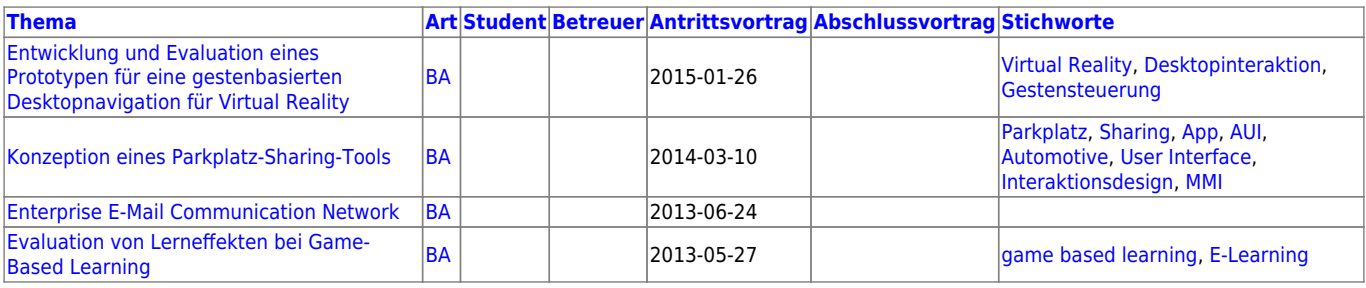

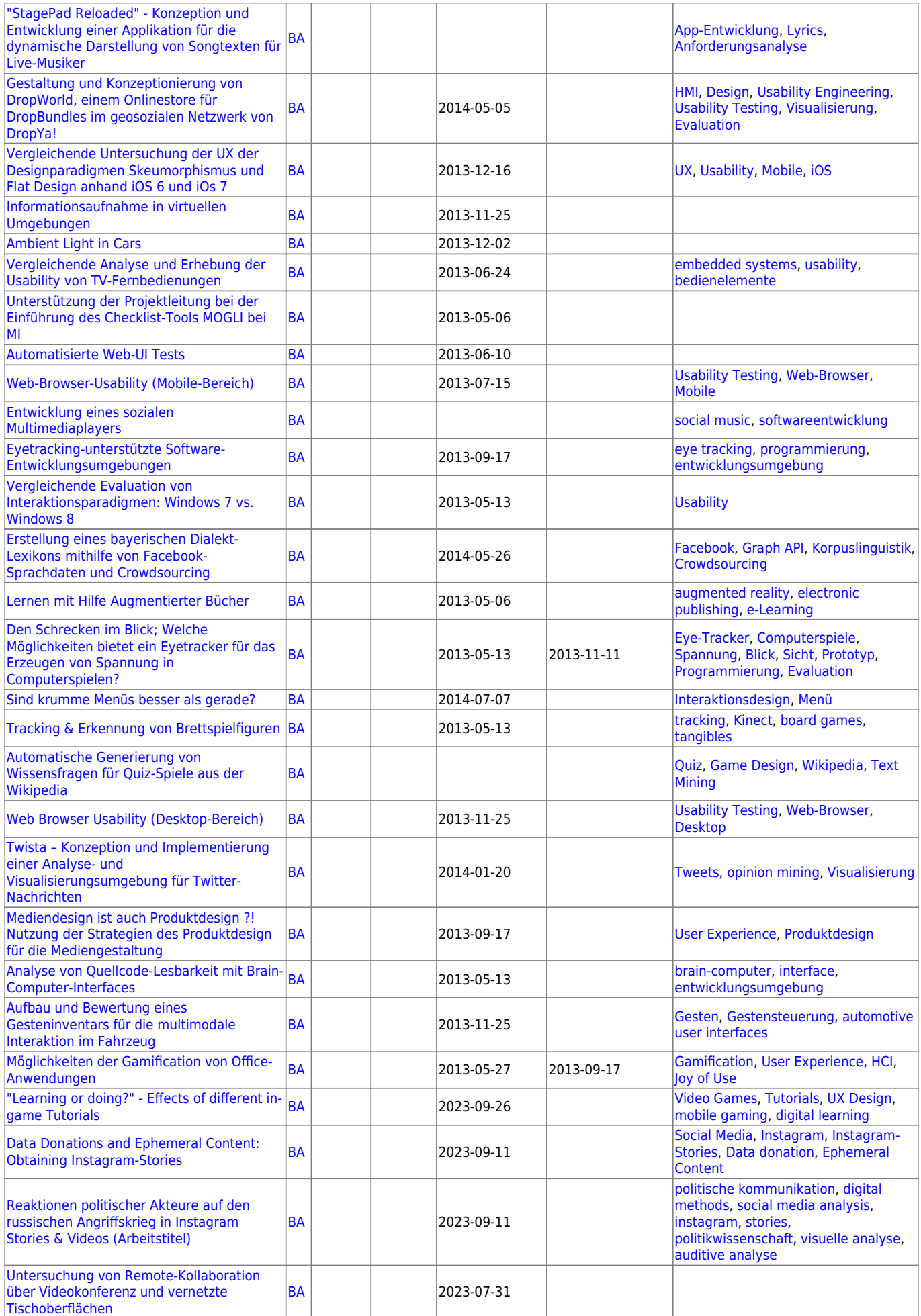

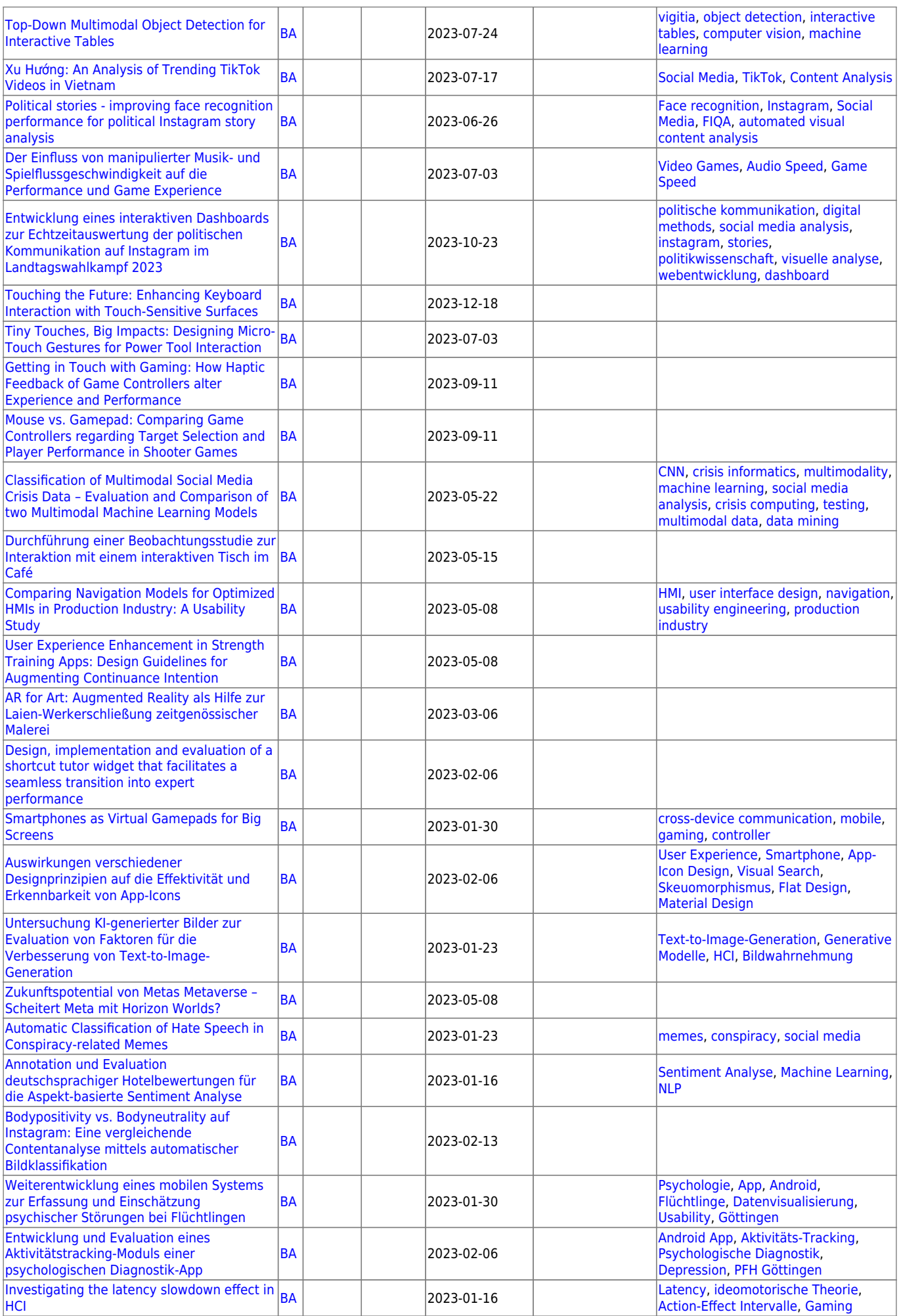

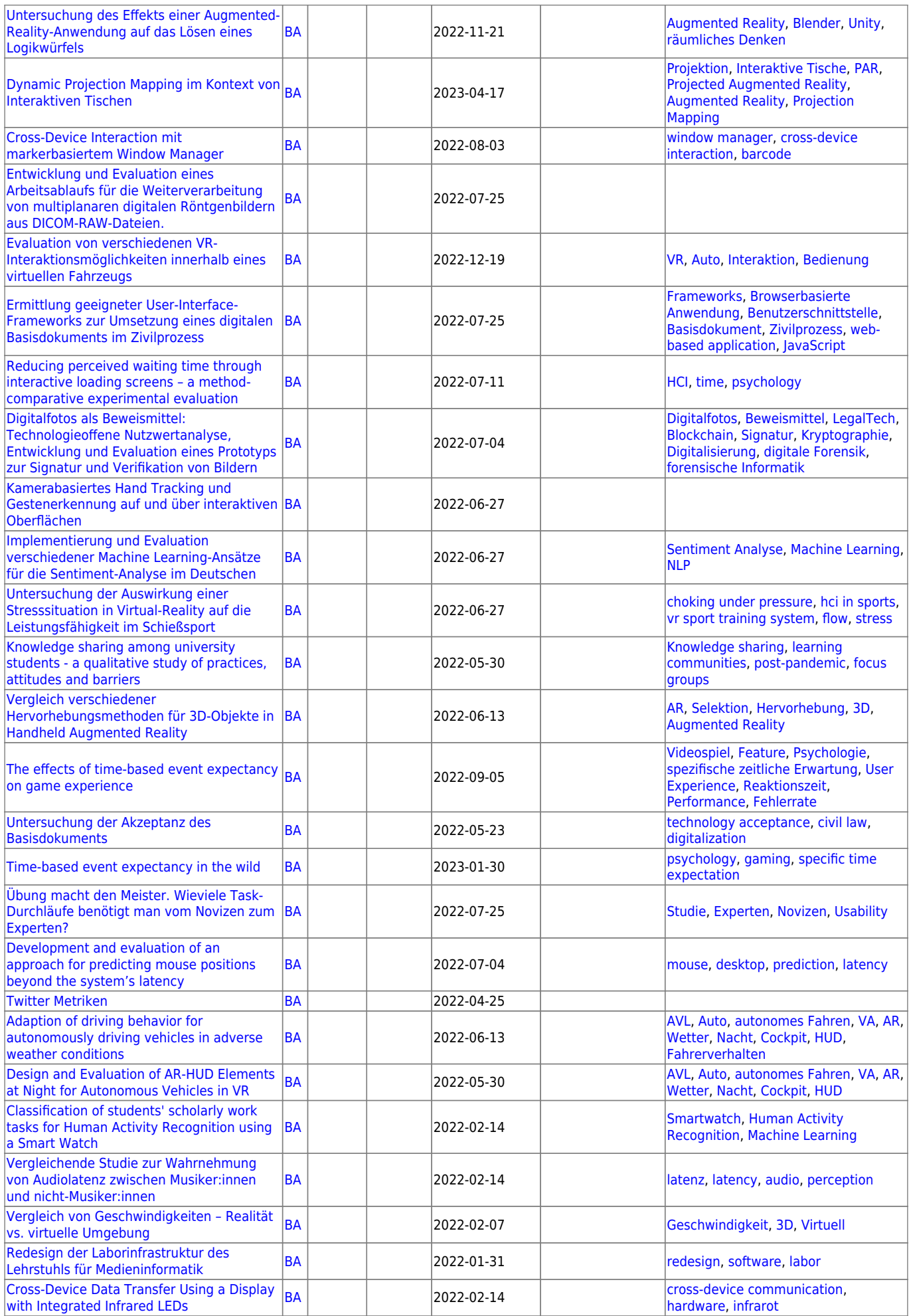

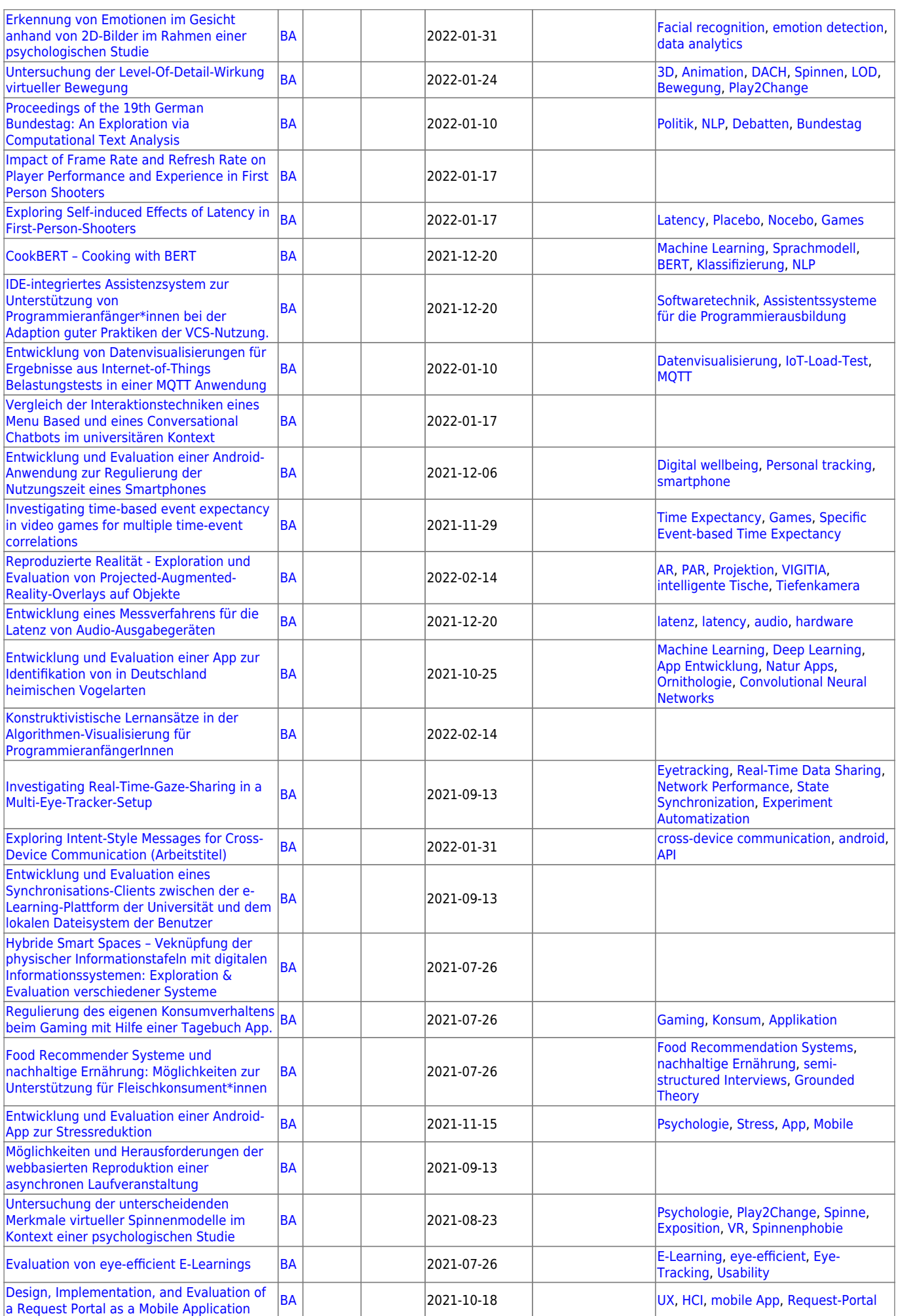

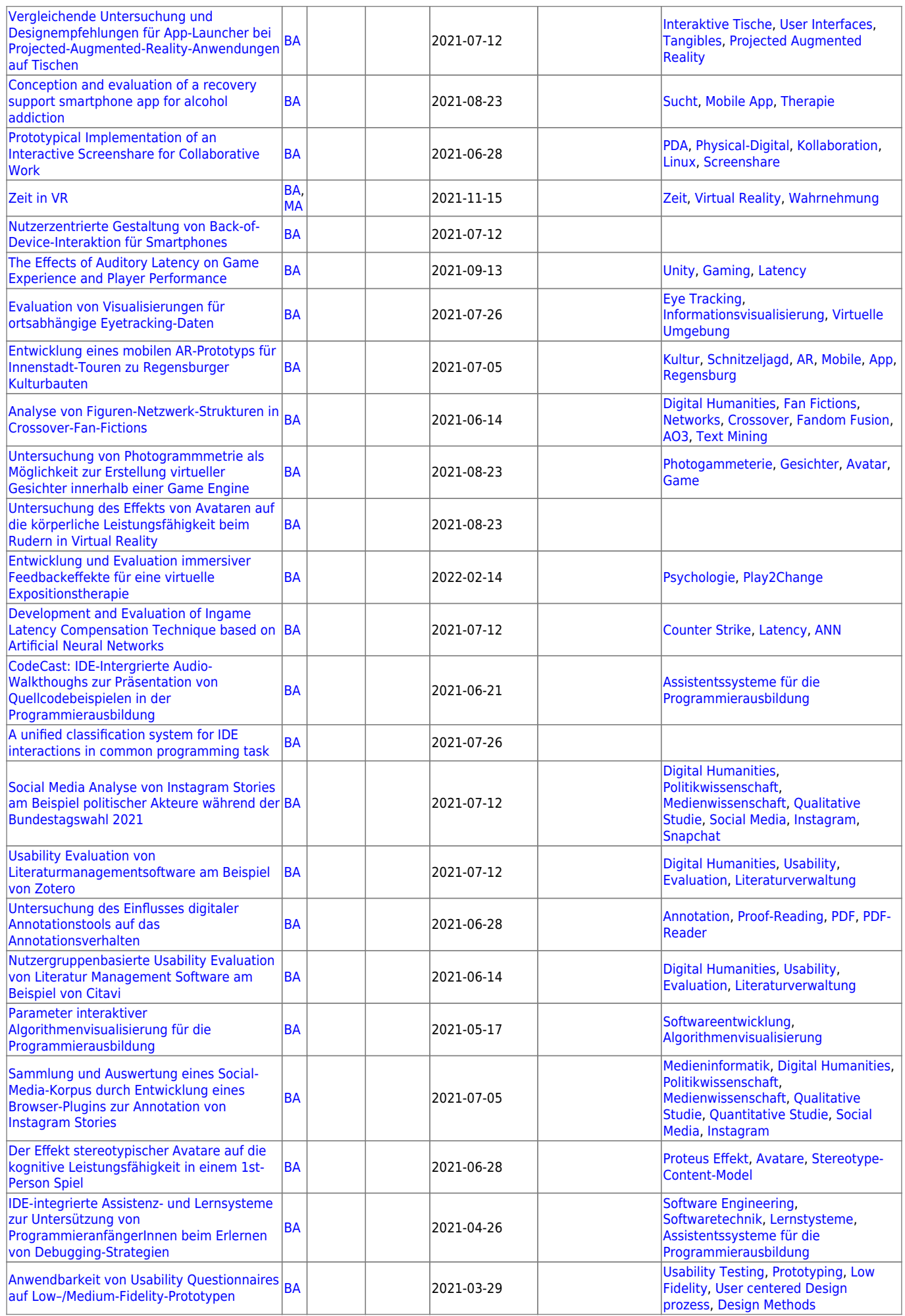

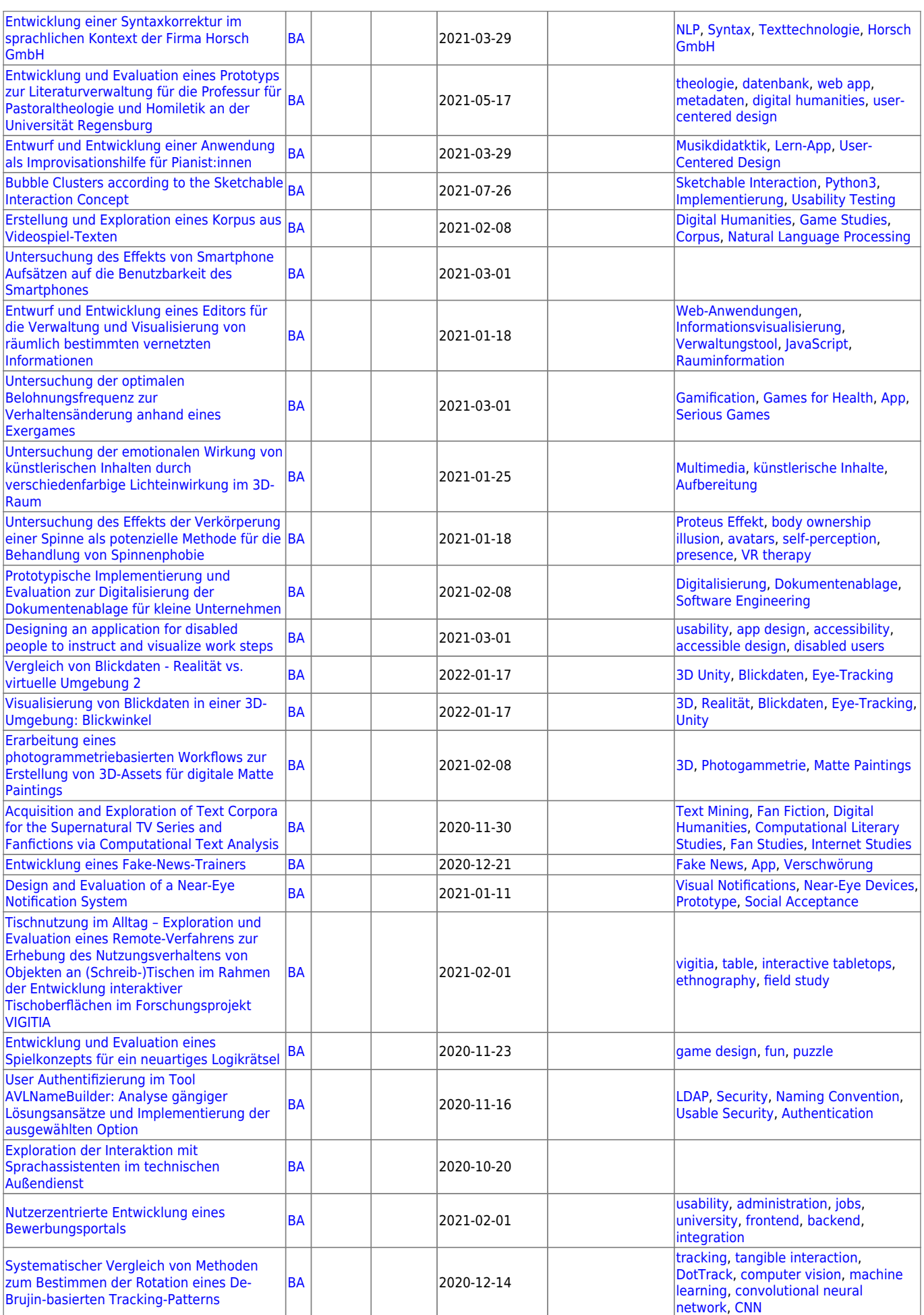

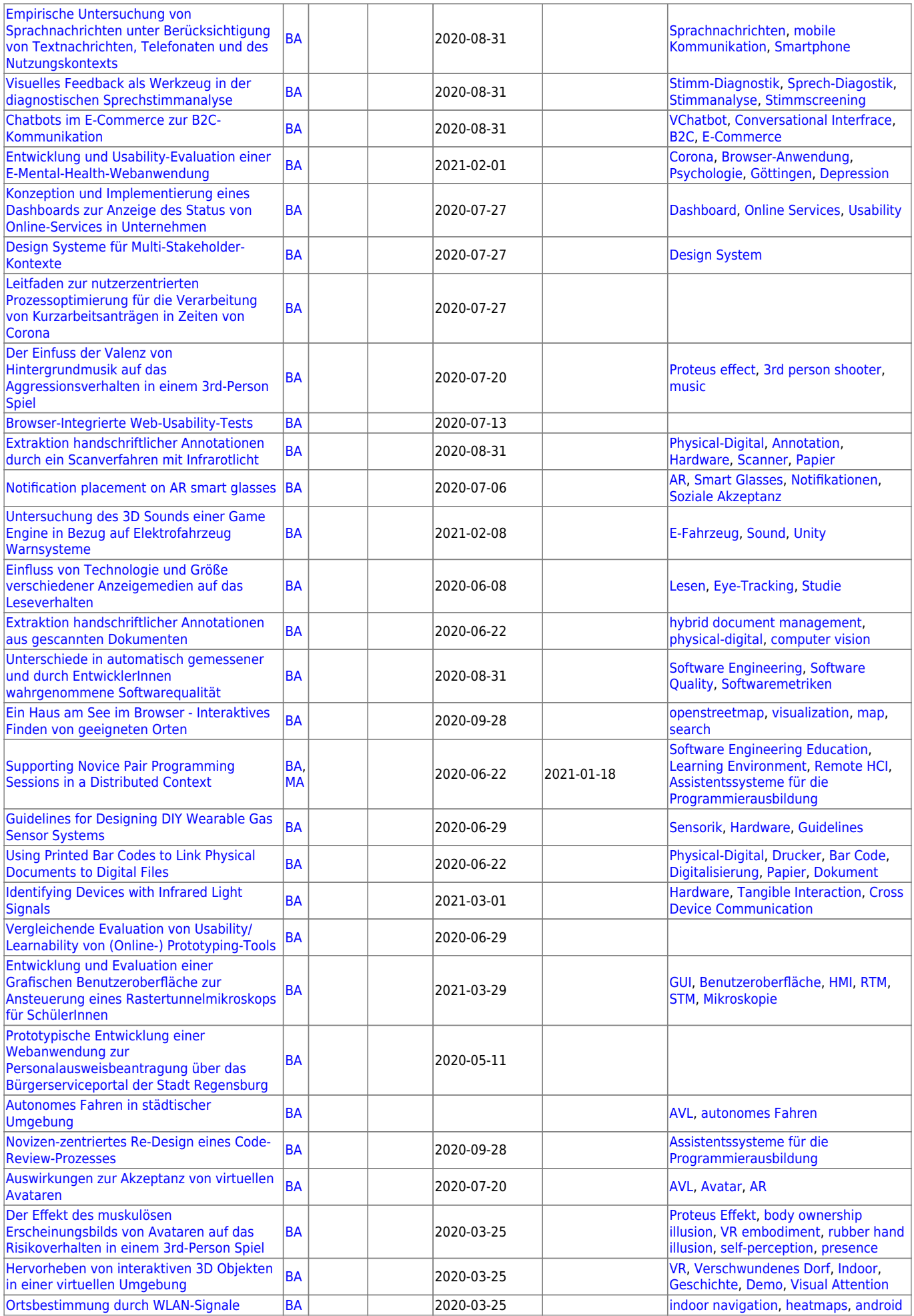

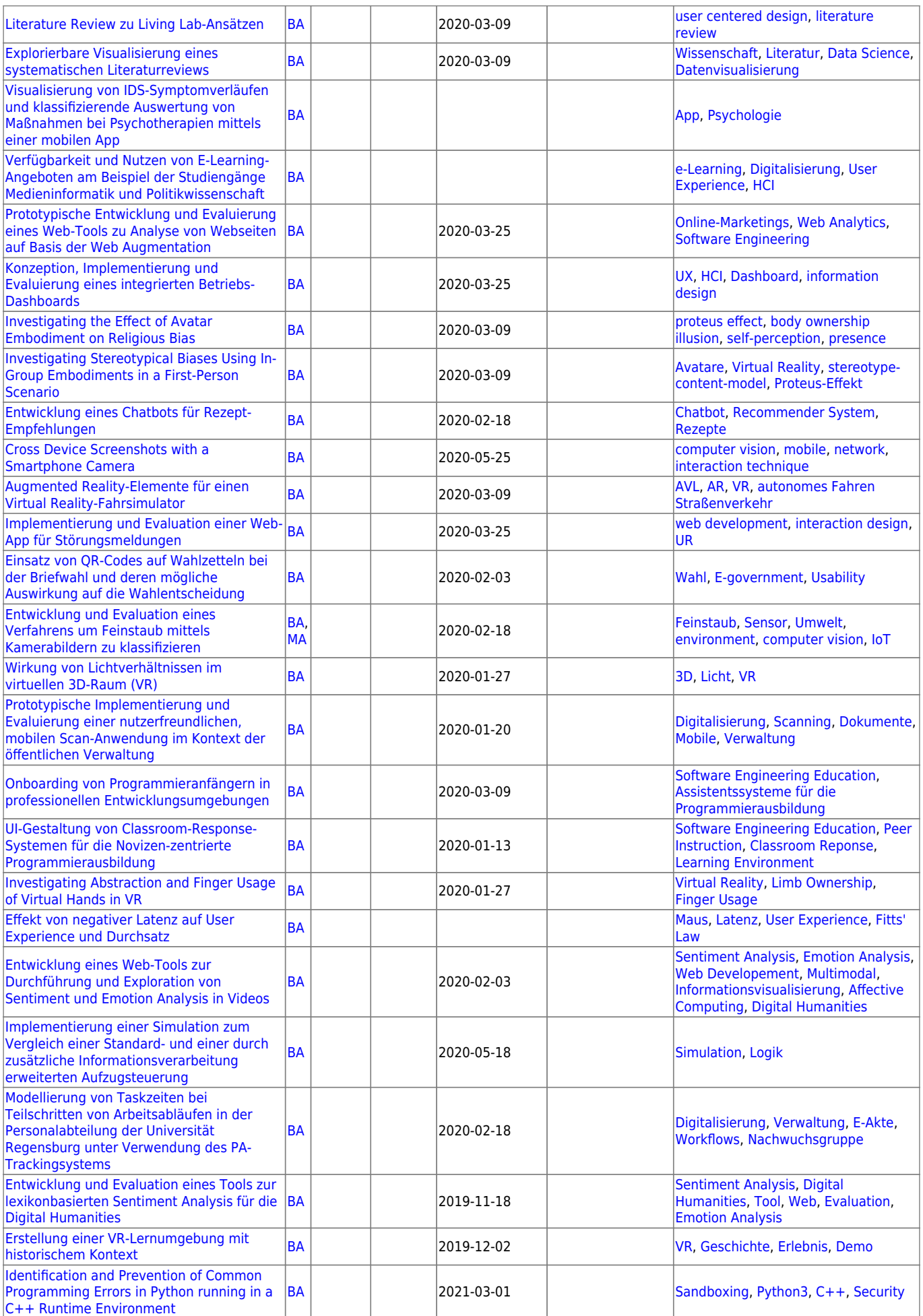

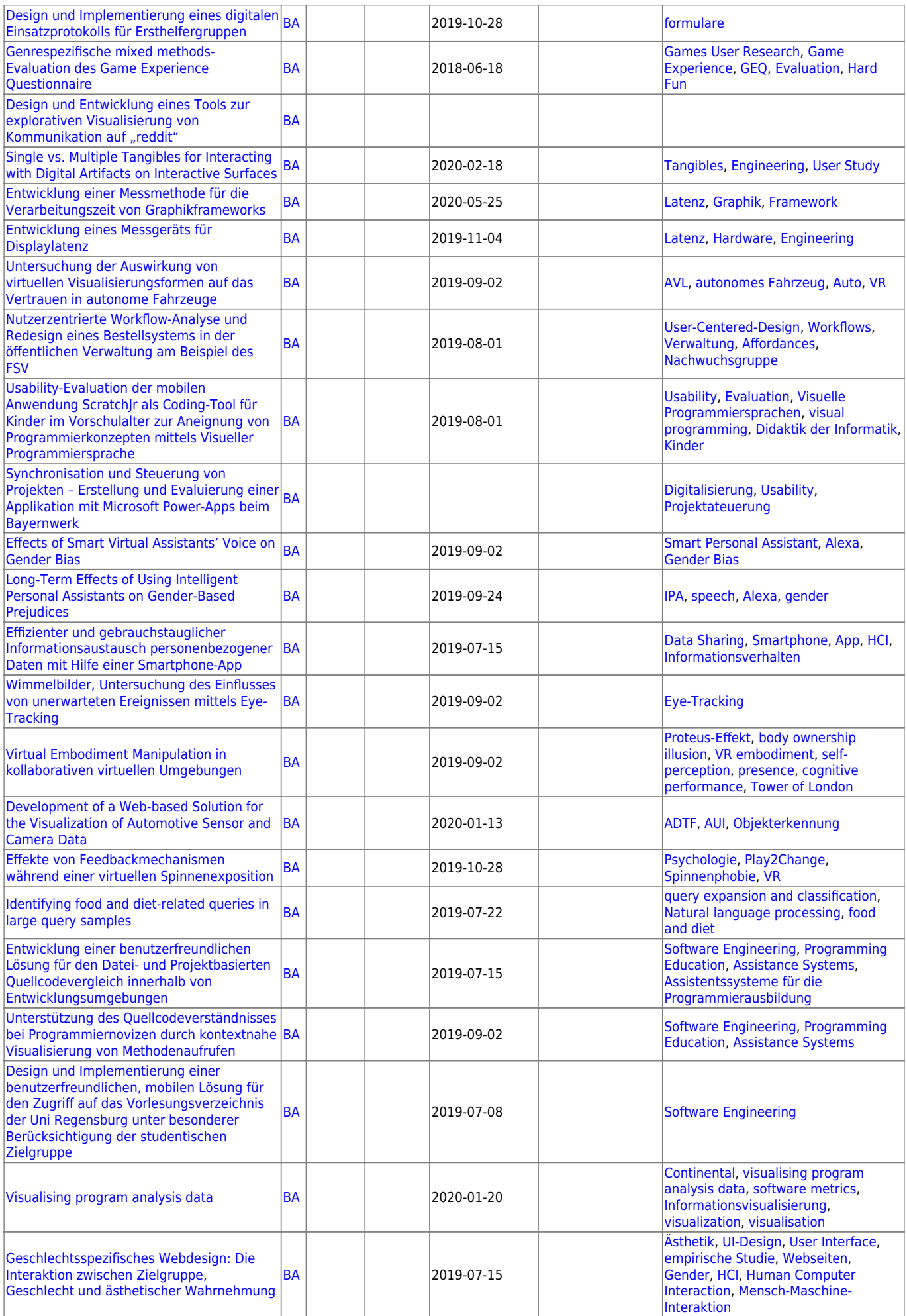

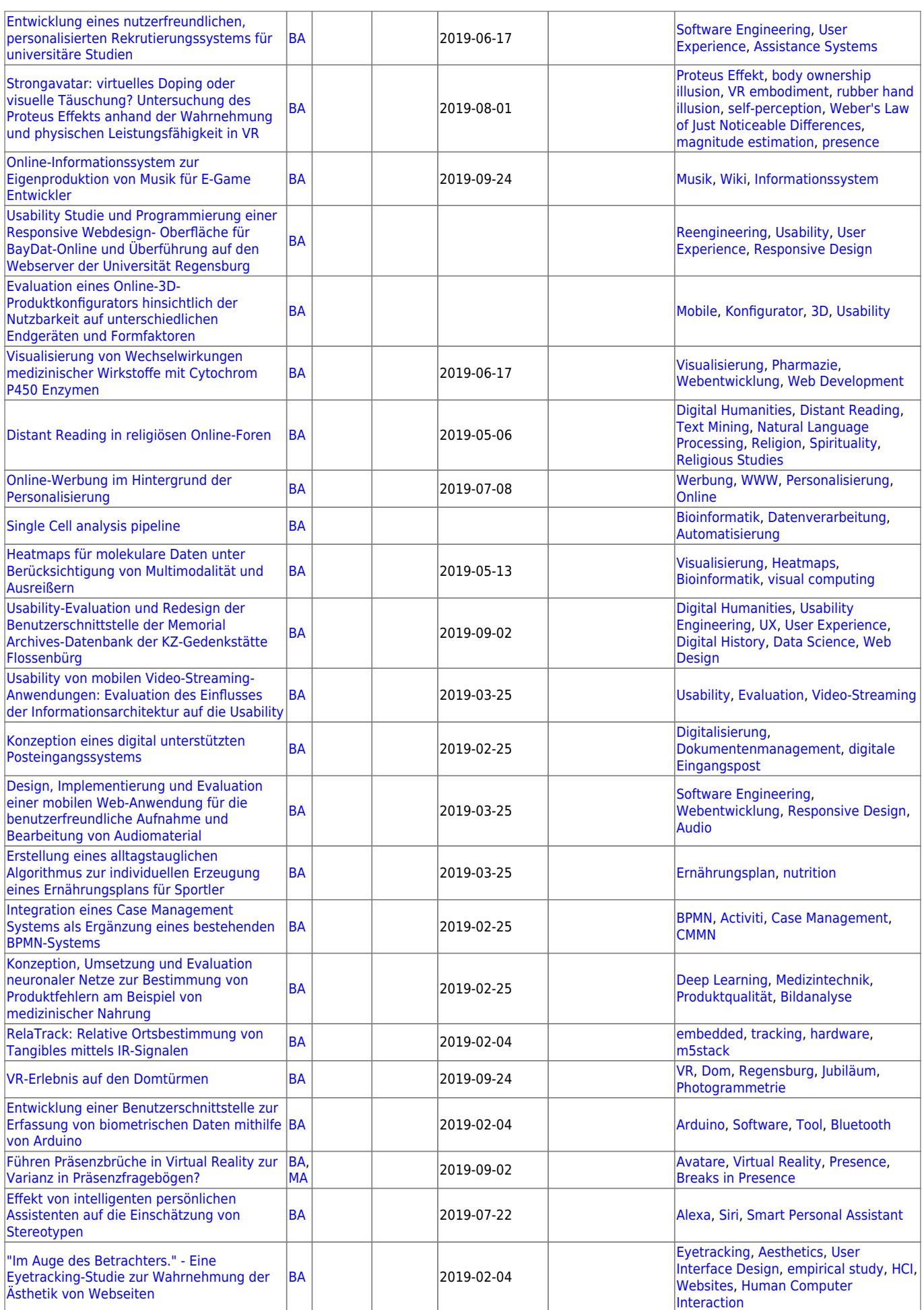

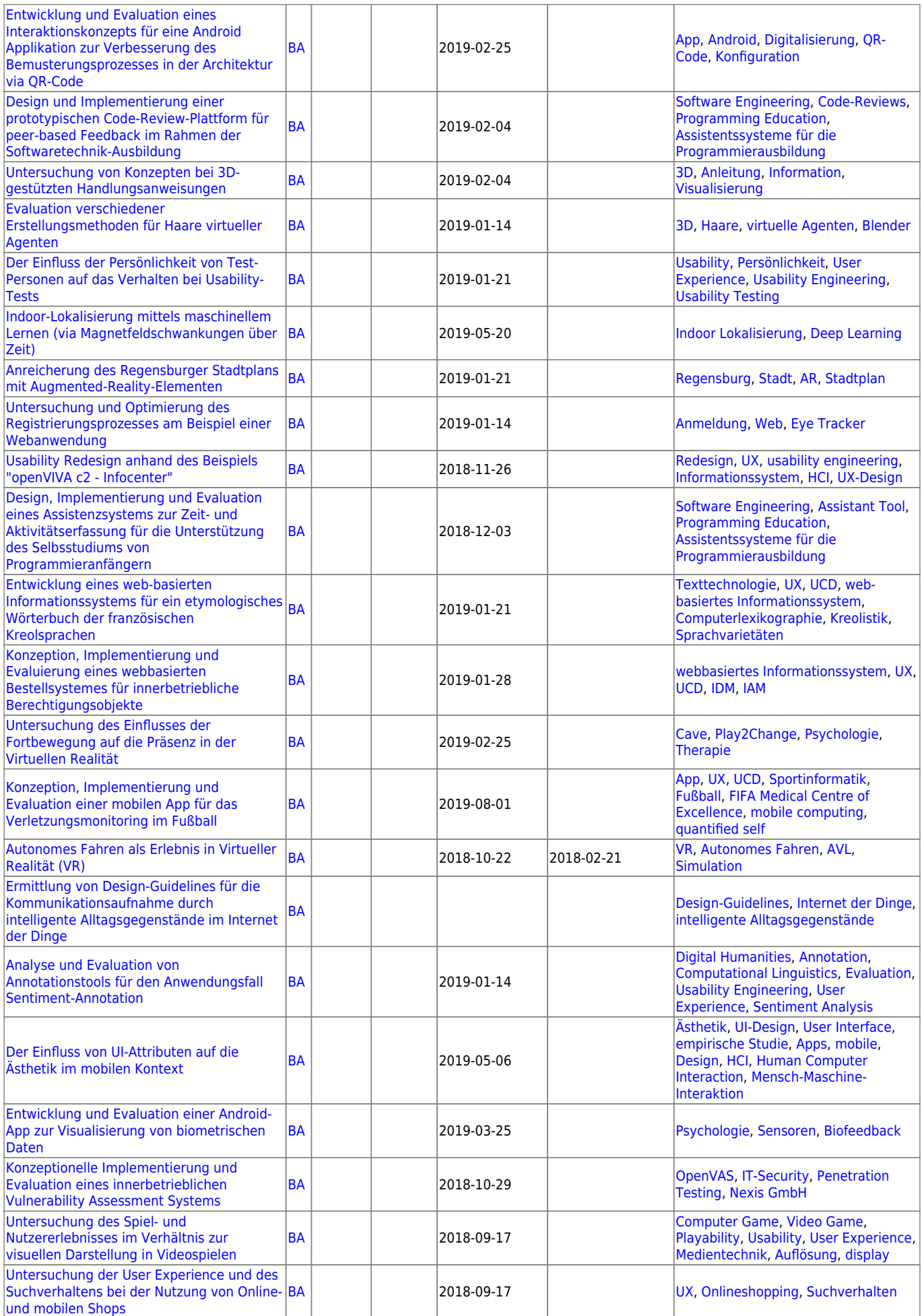

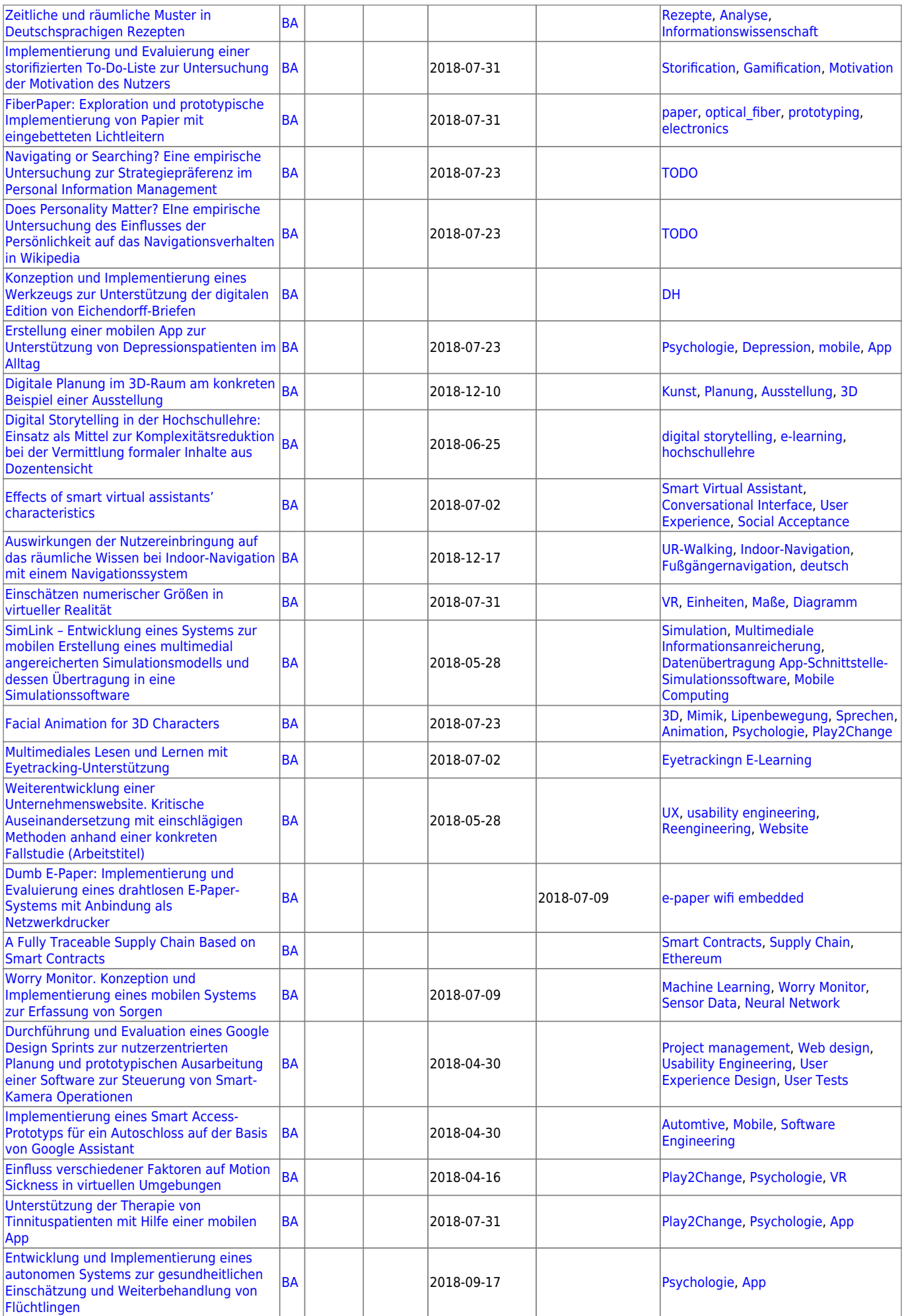

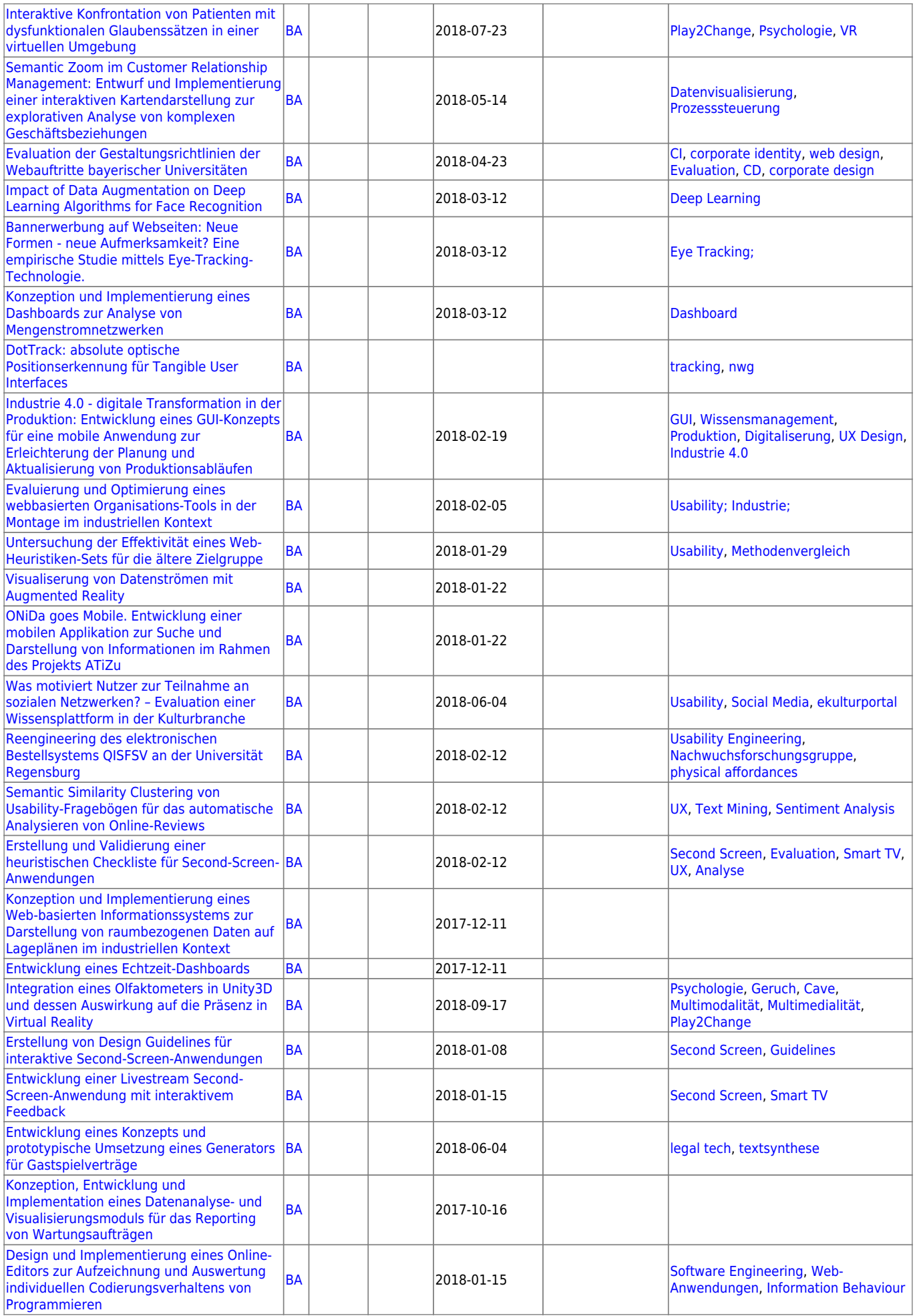

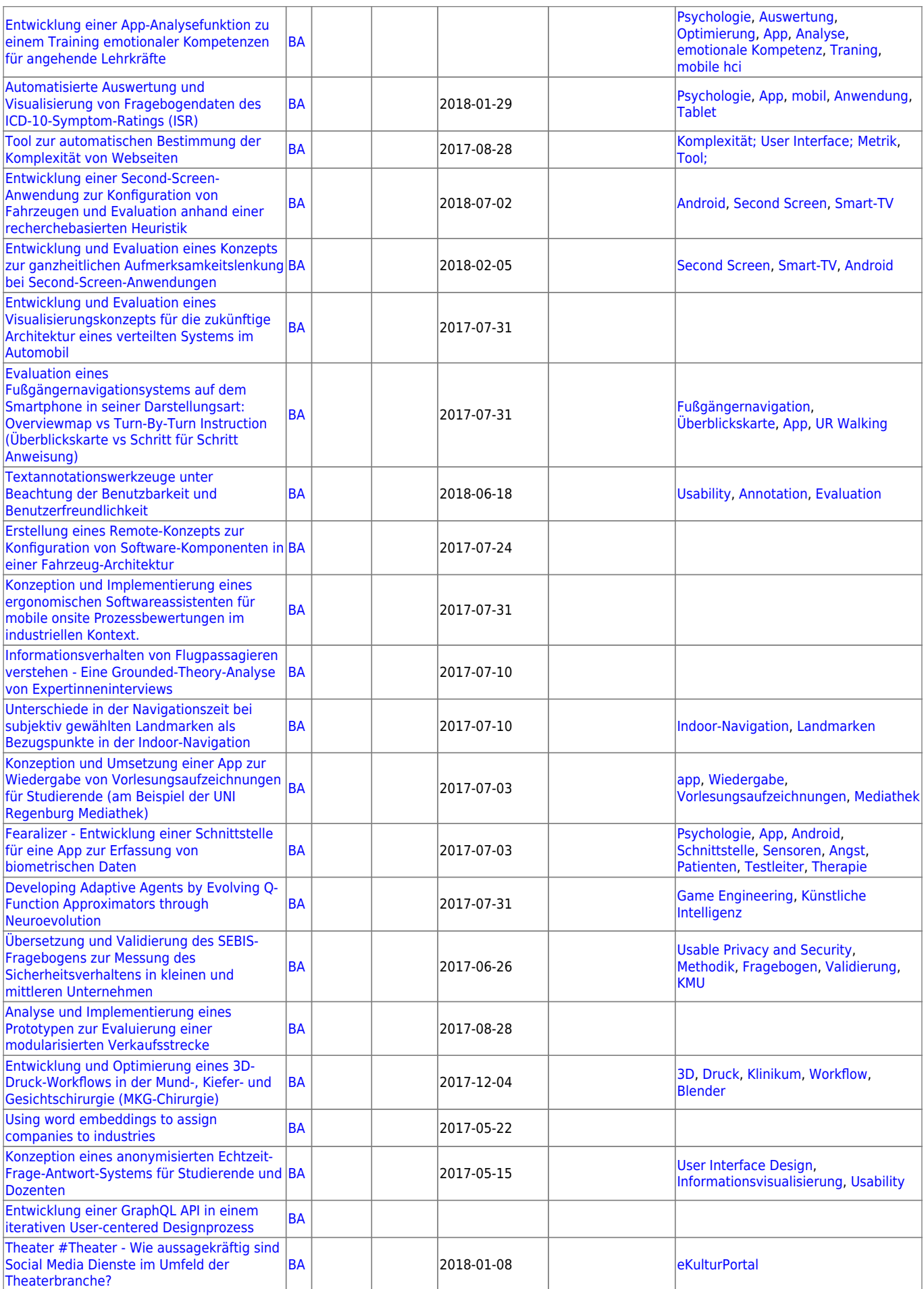

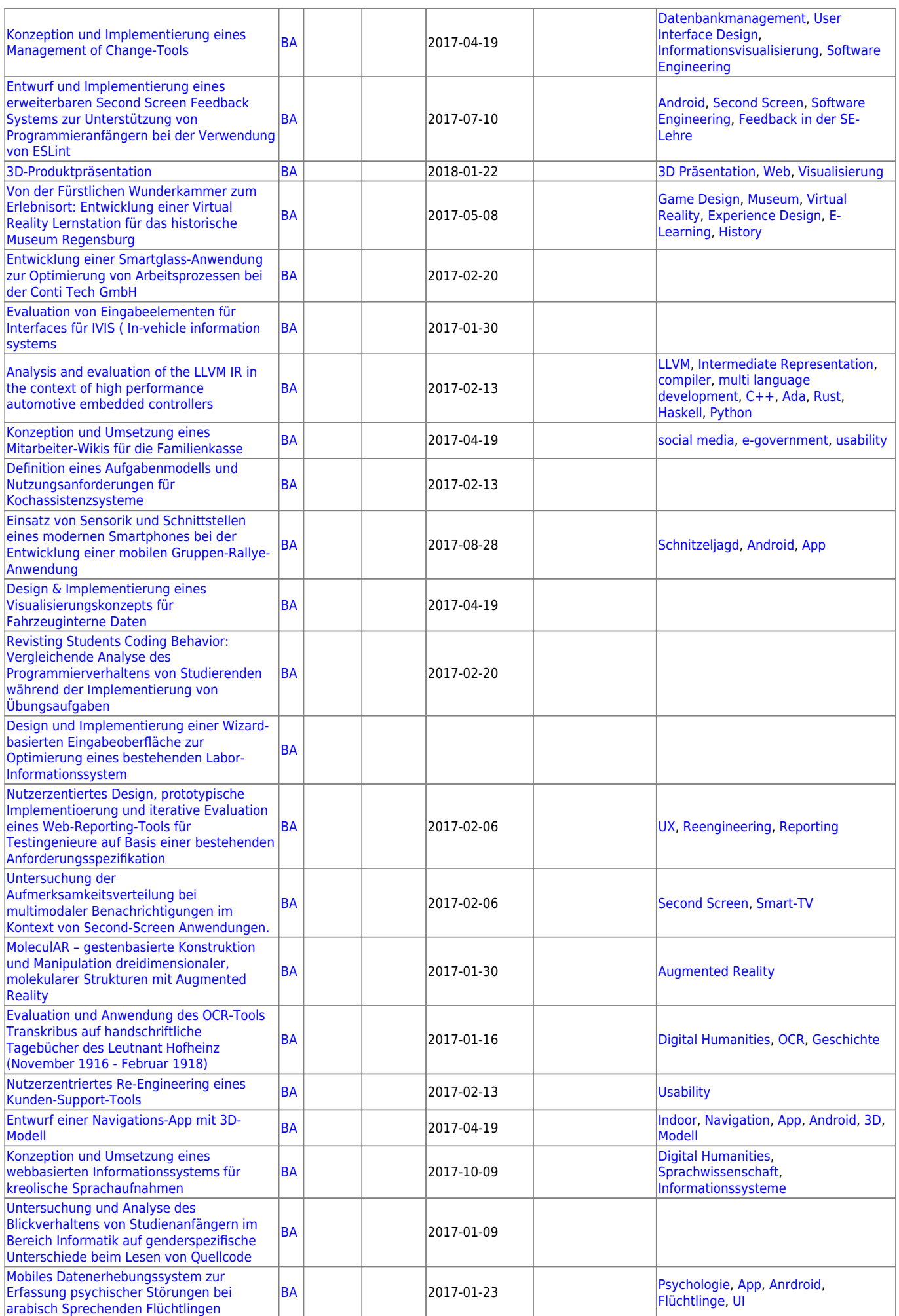

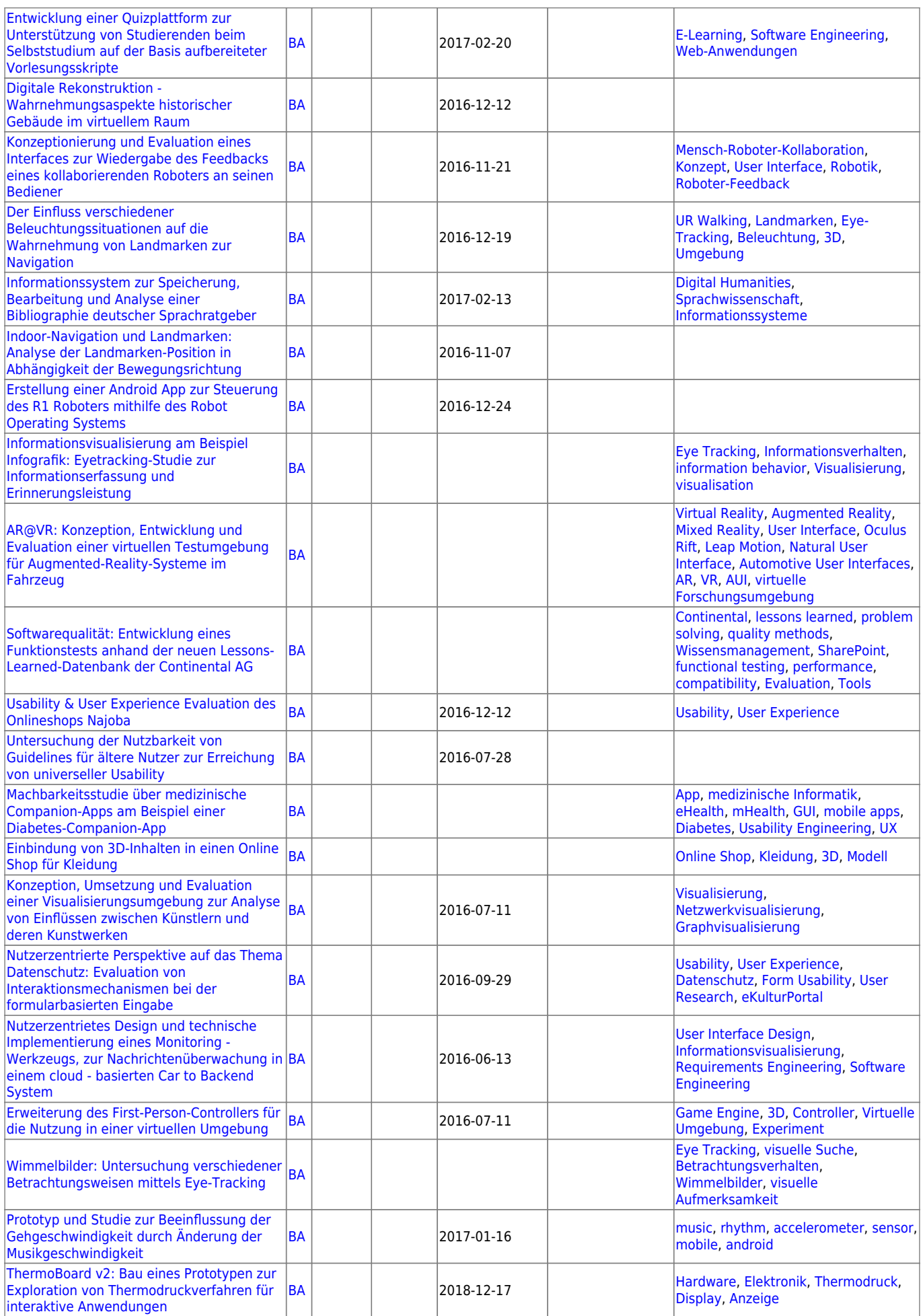

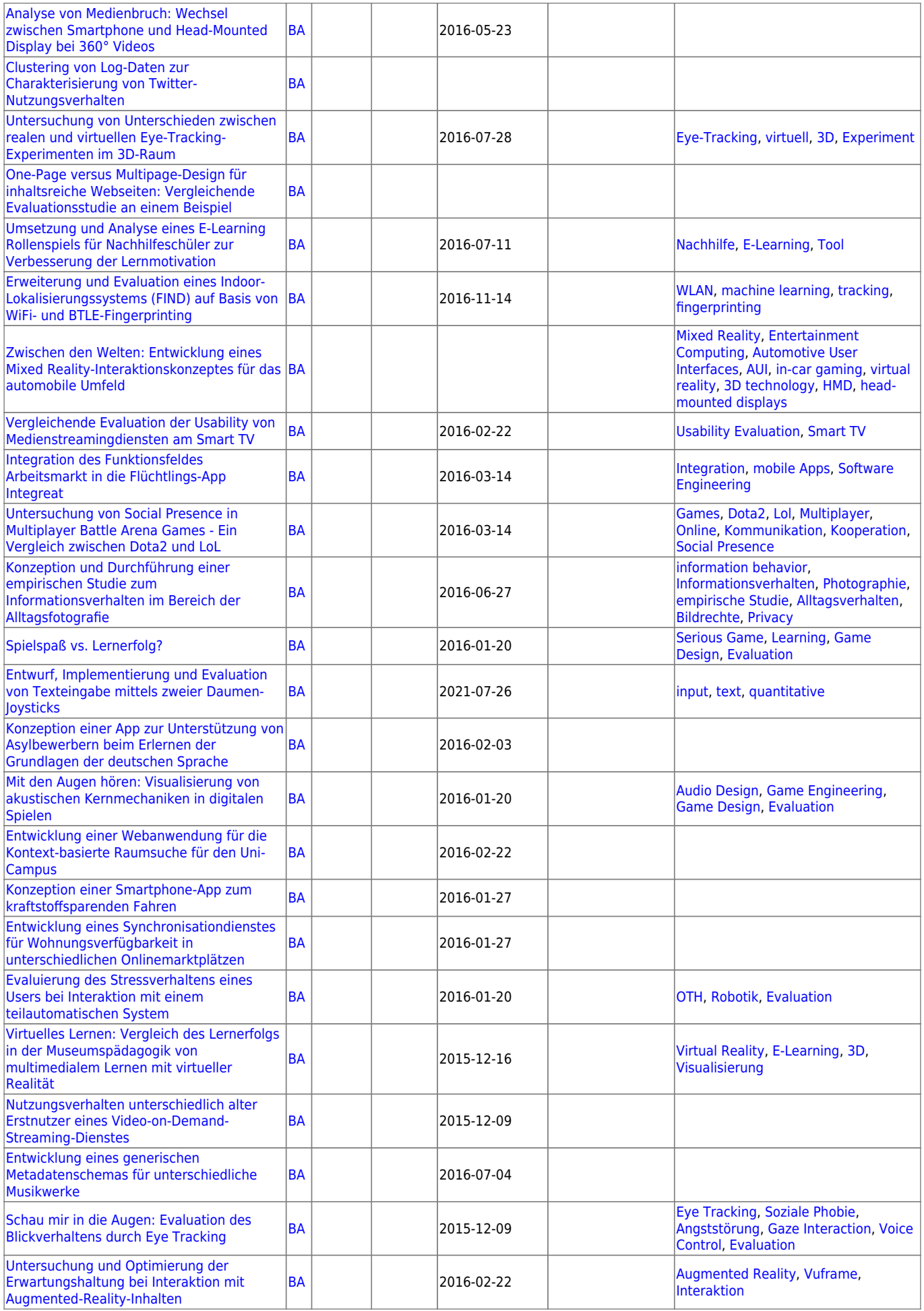

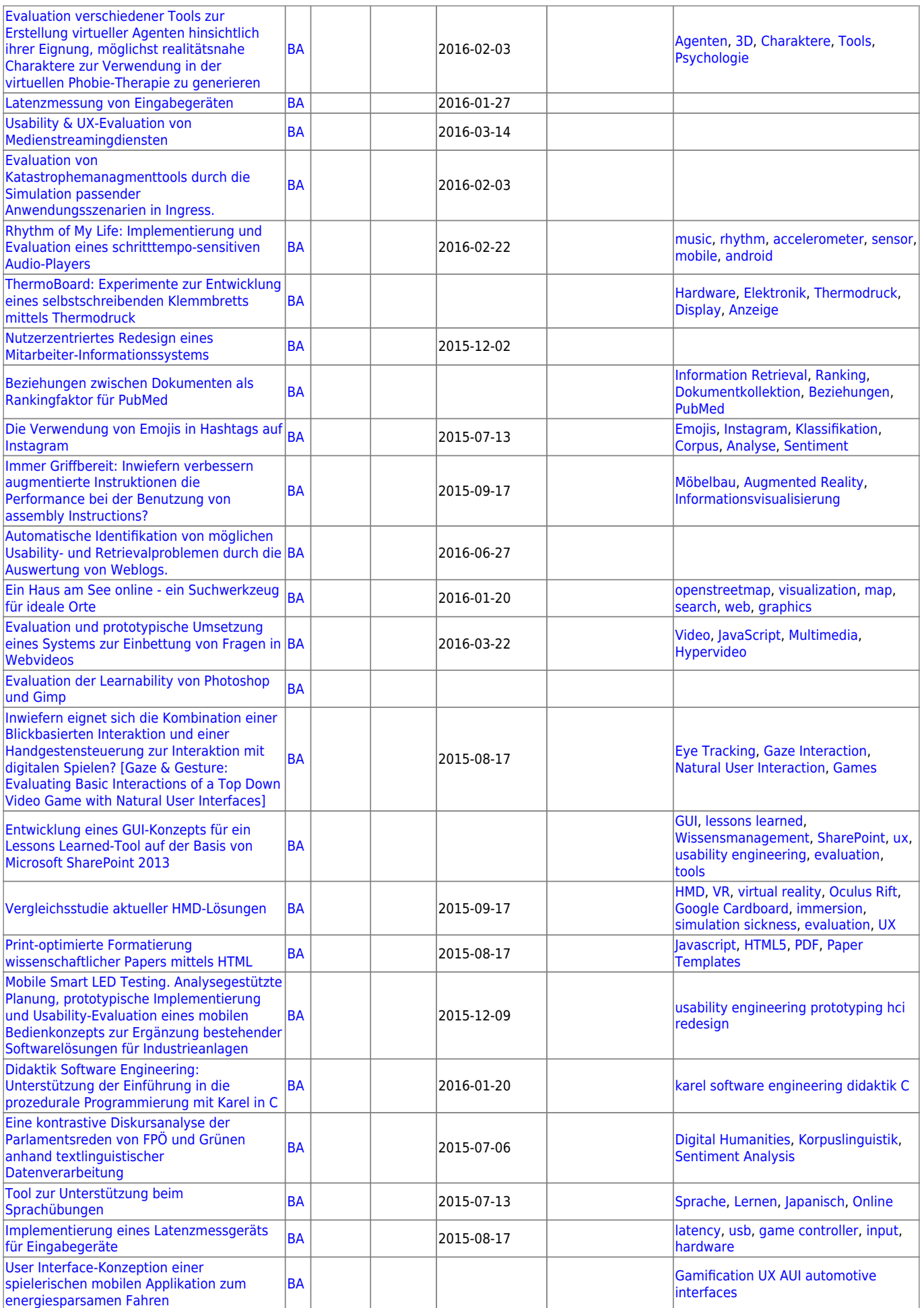

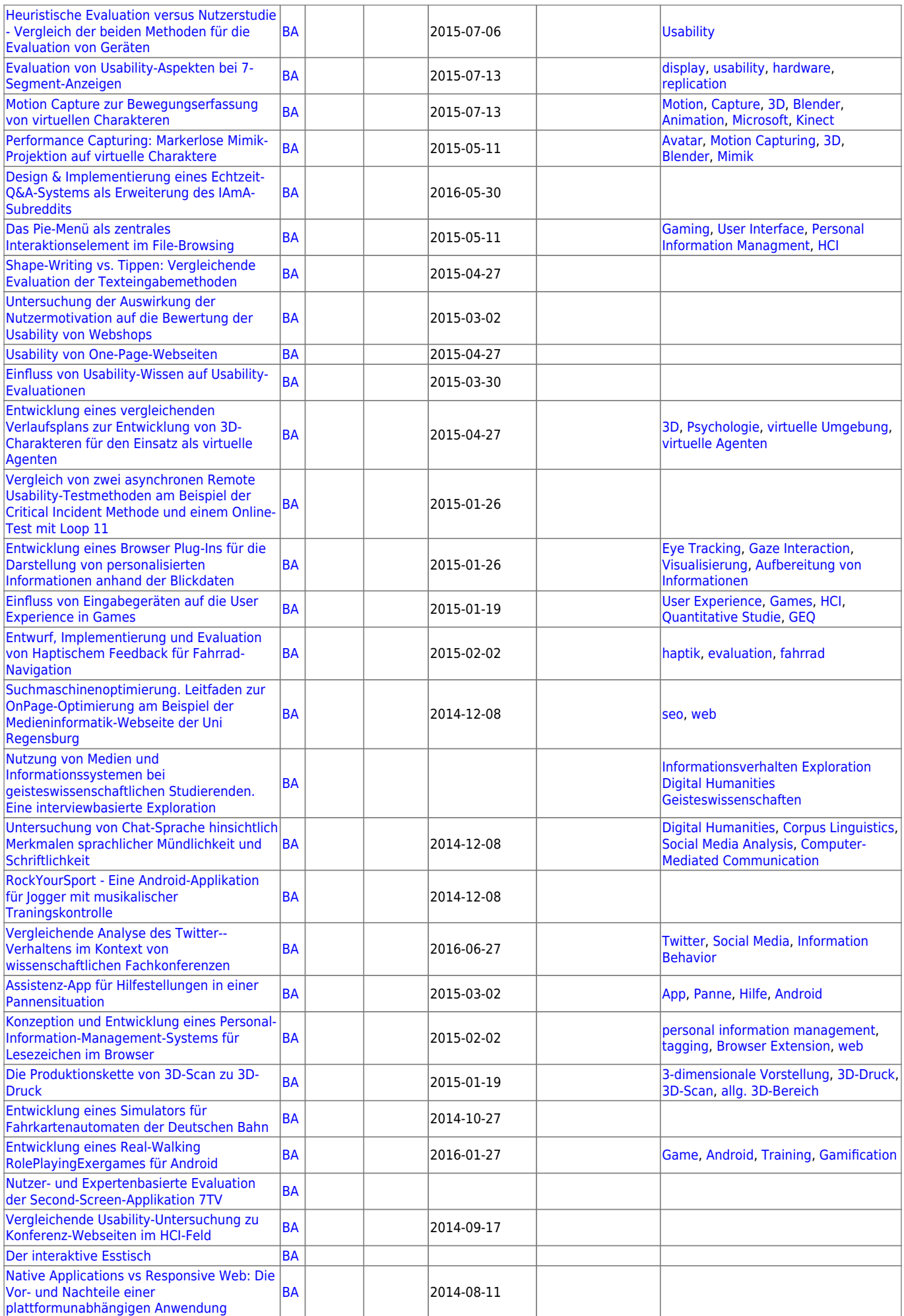

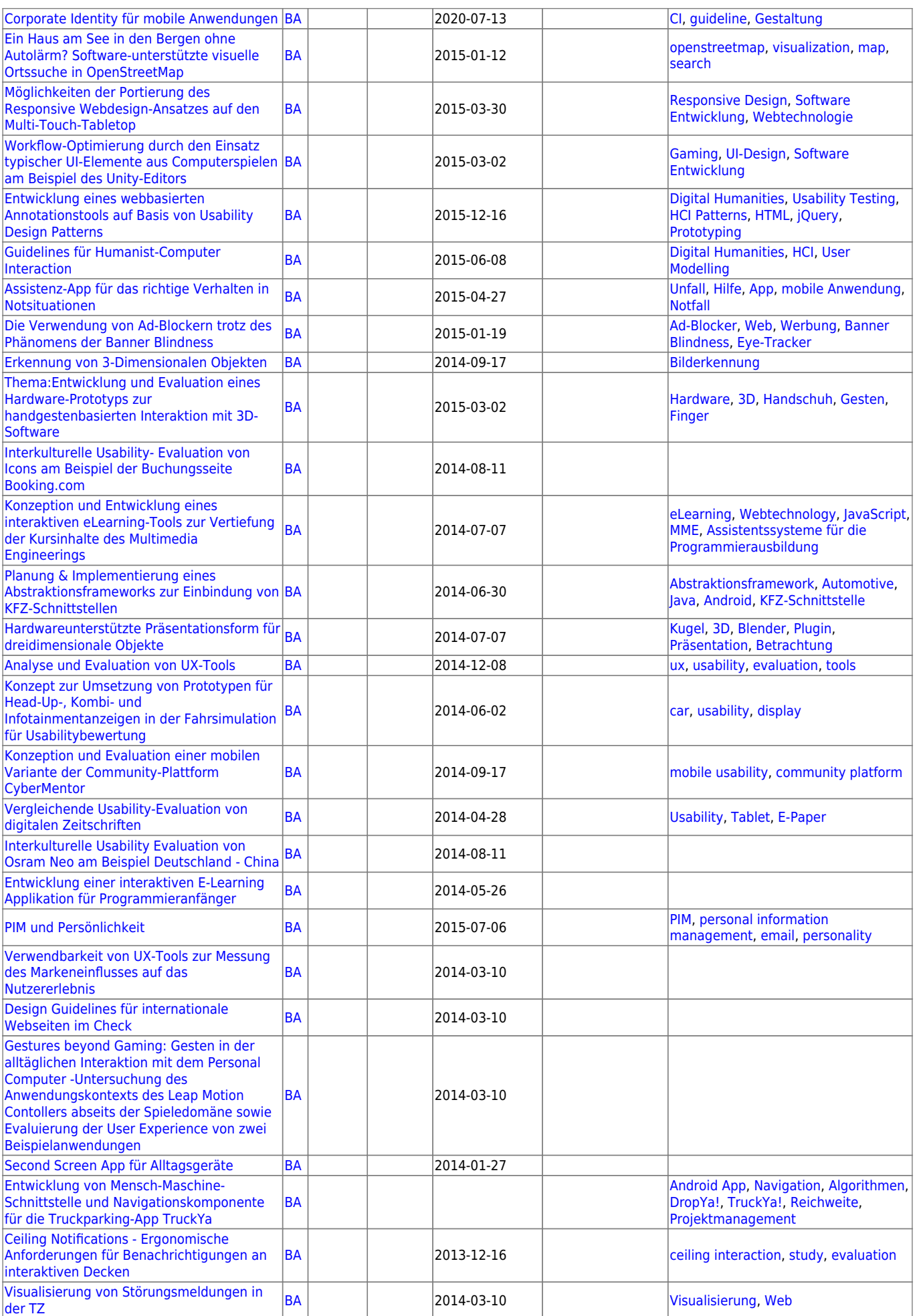

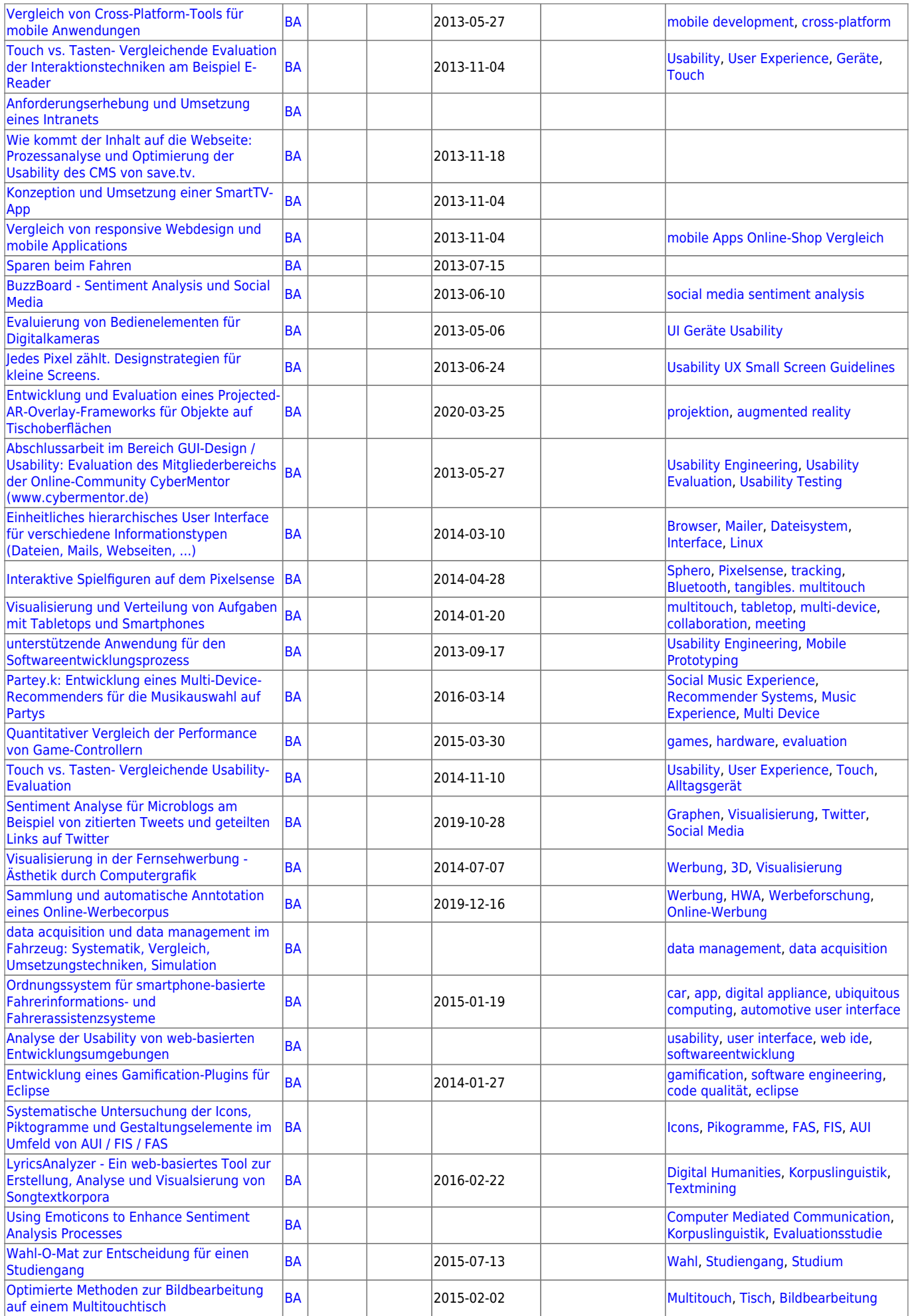

## **Masterarbeiten**

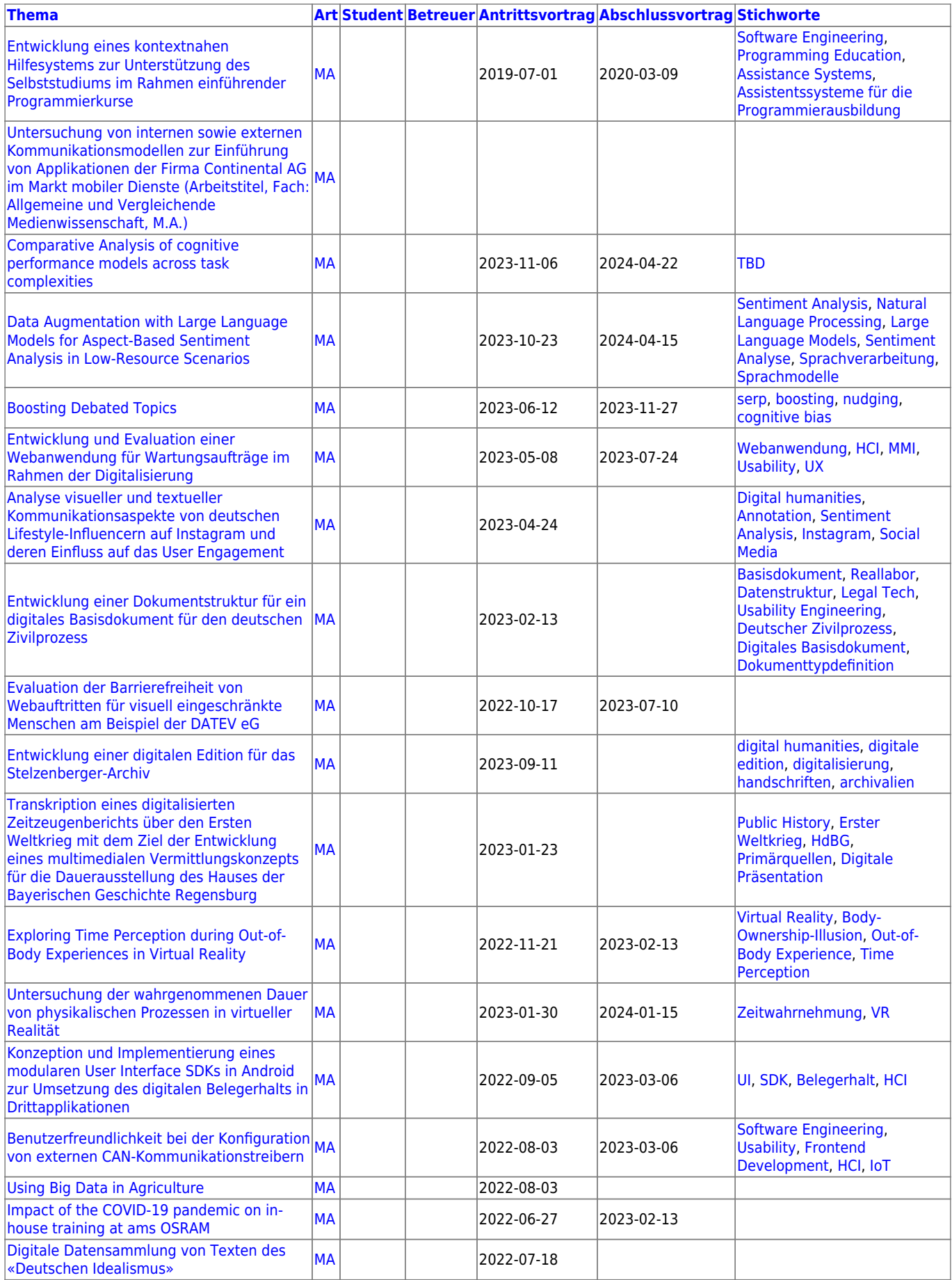

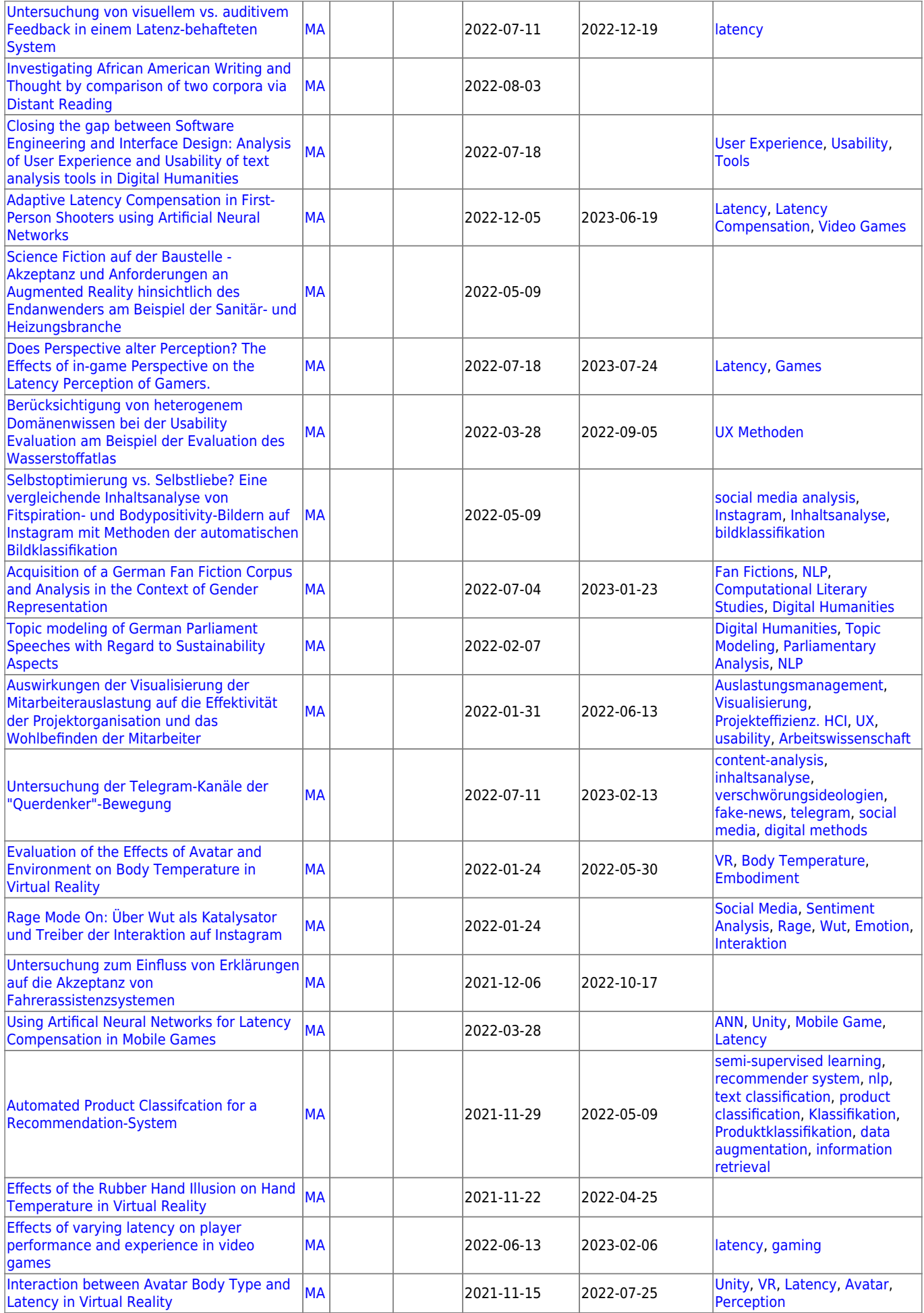

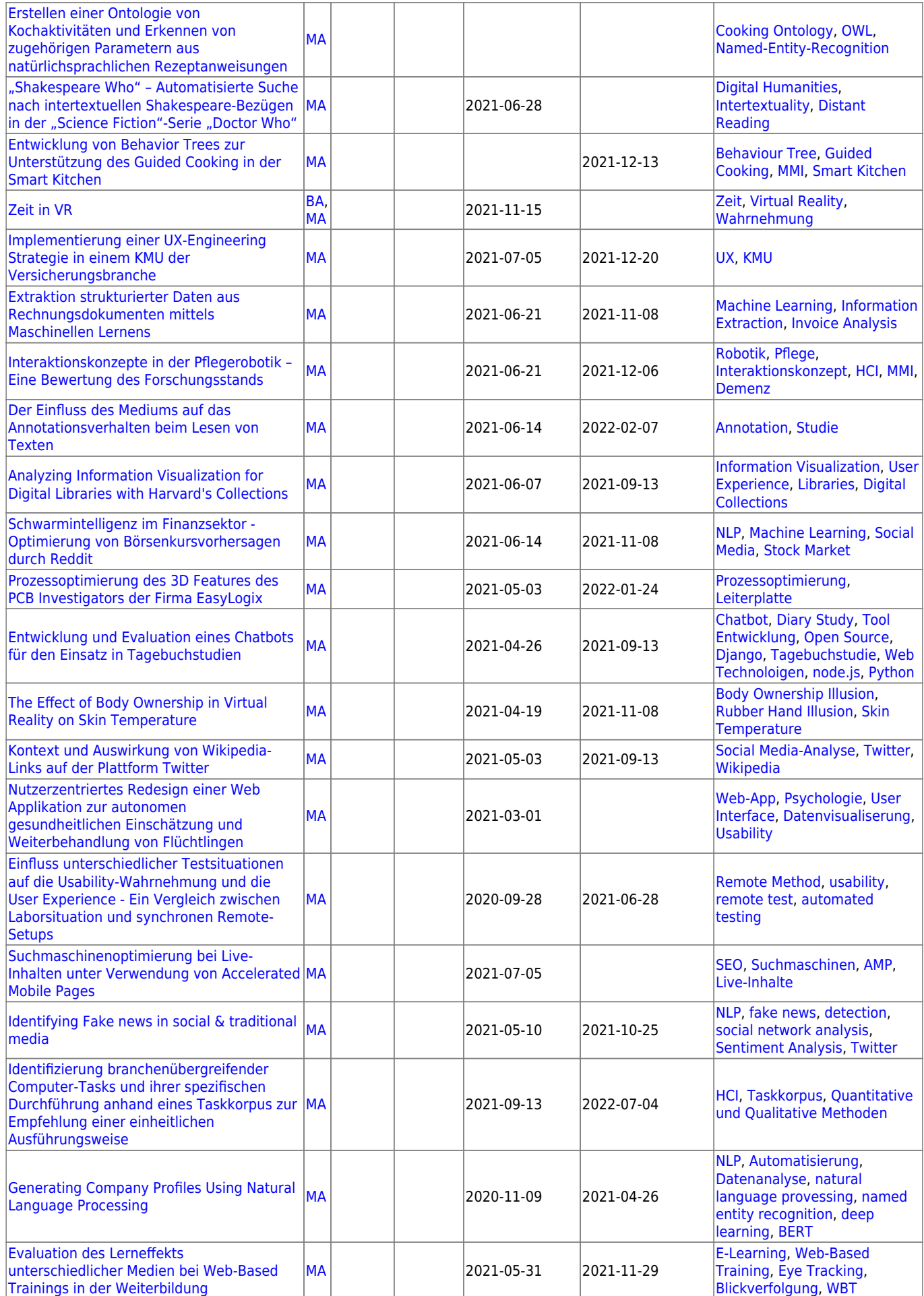

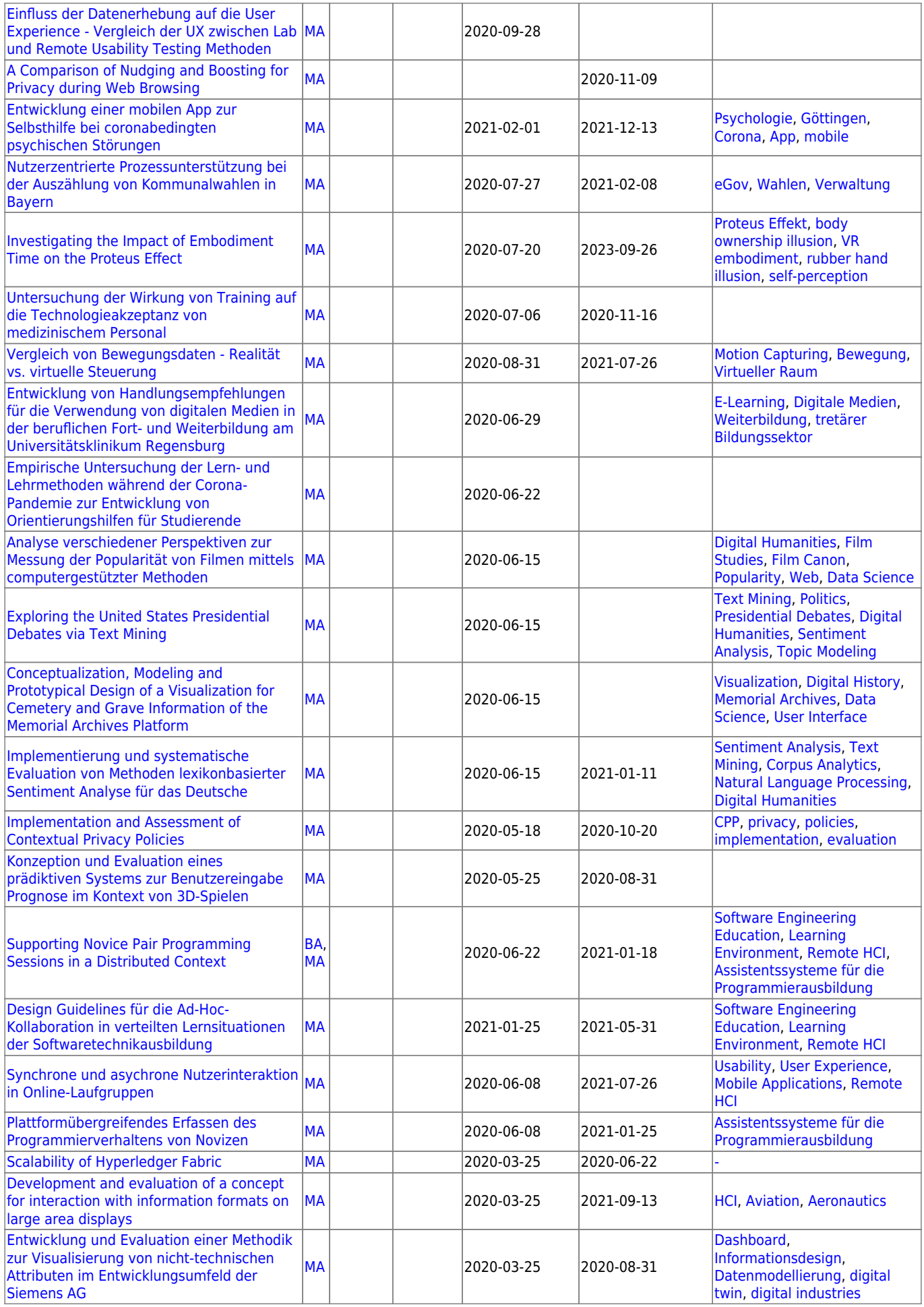

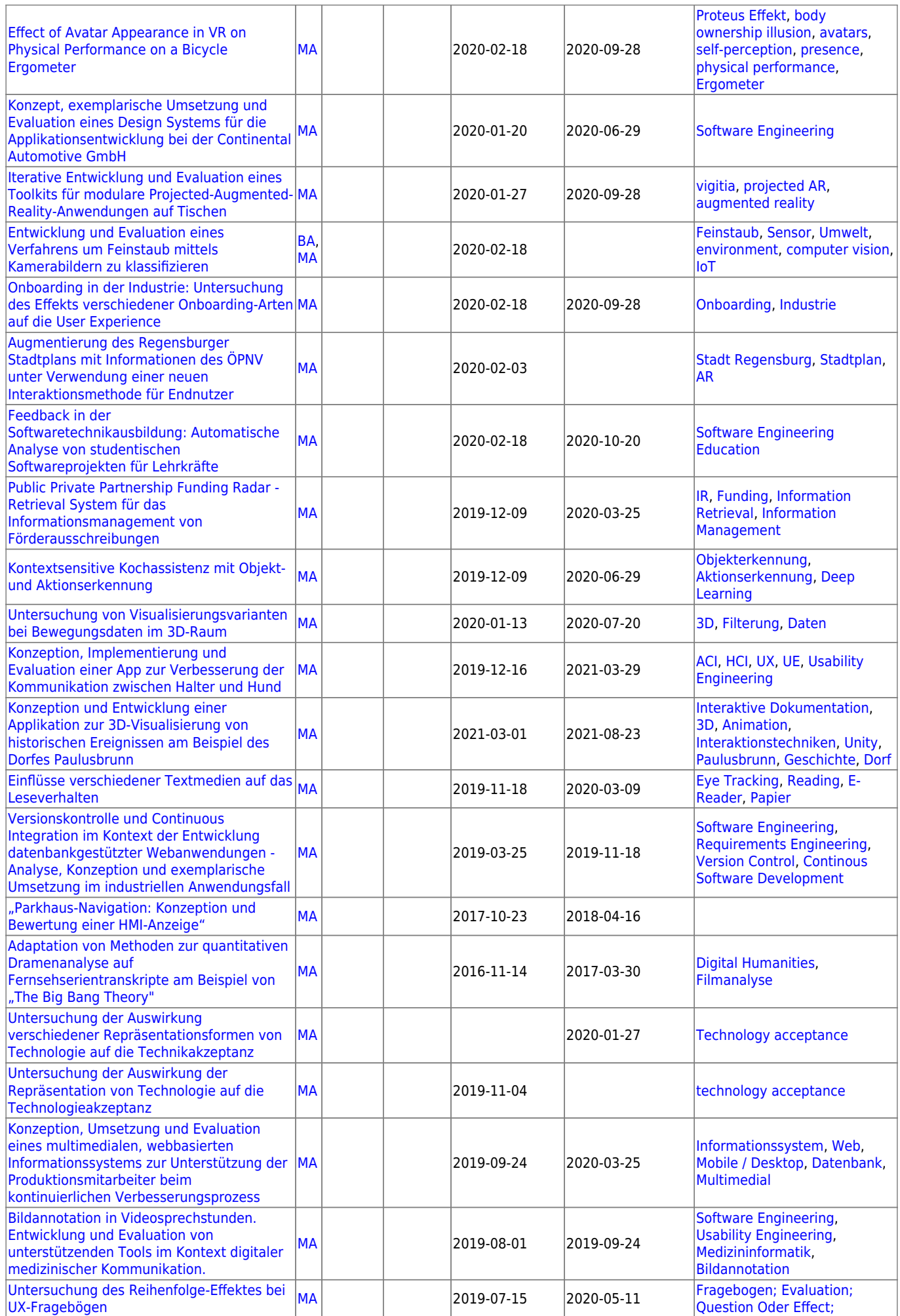

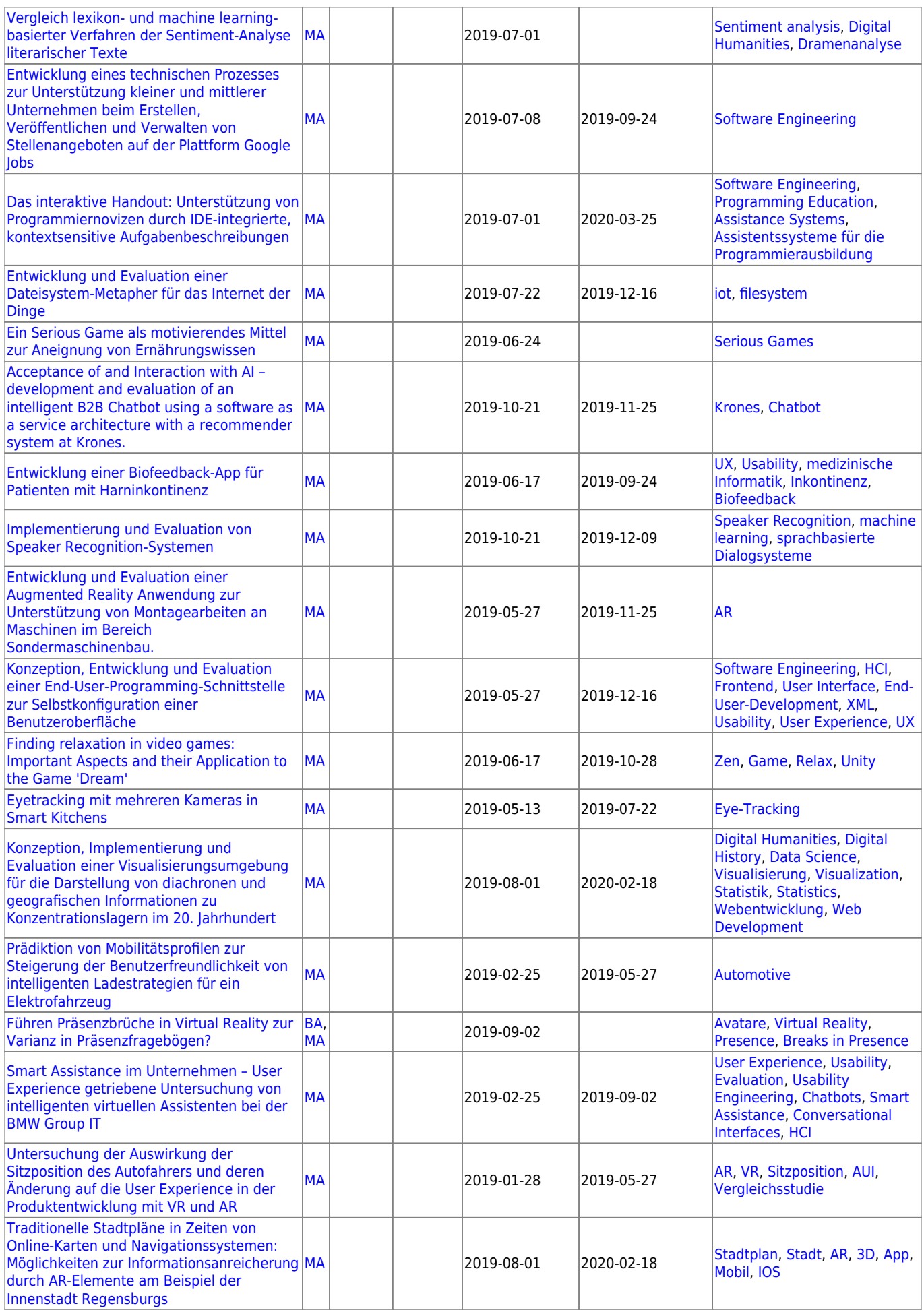

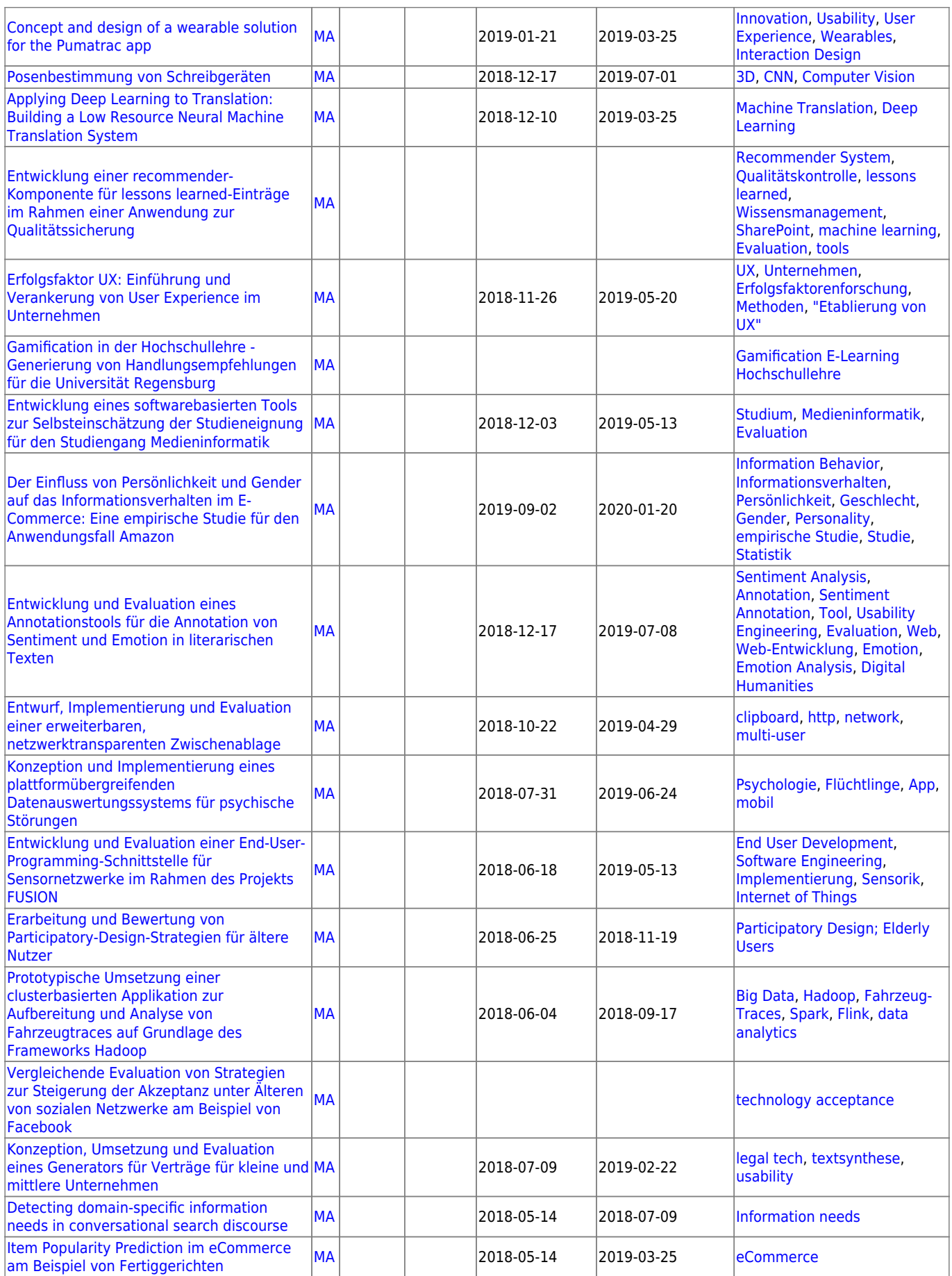

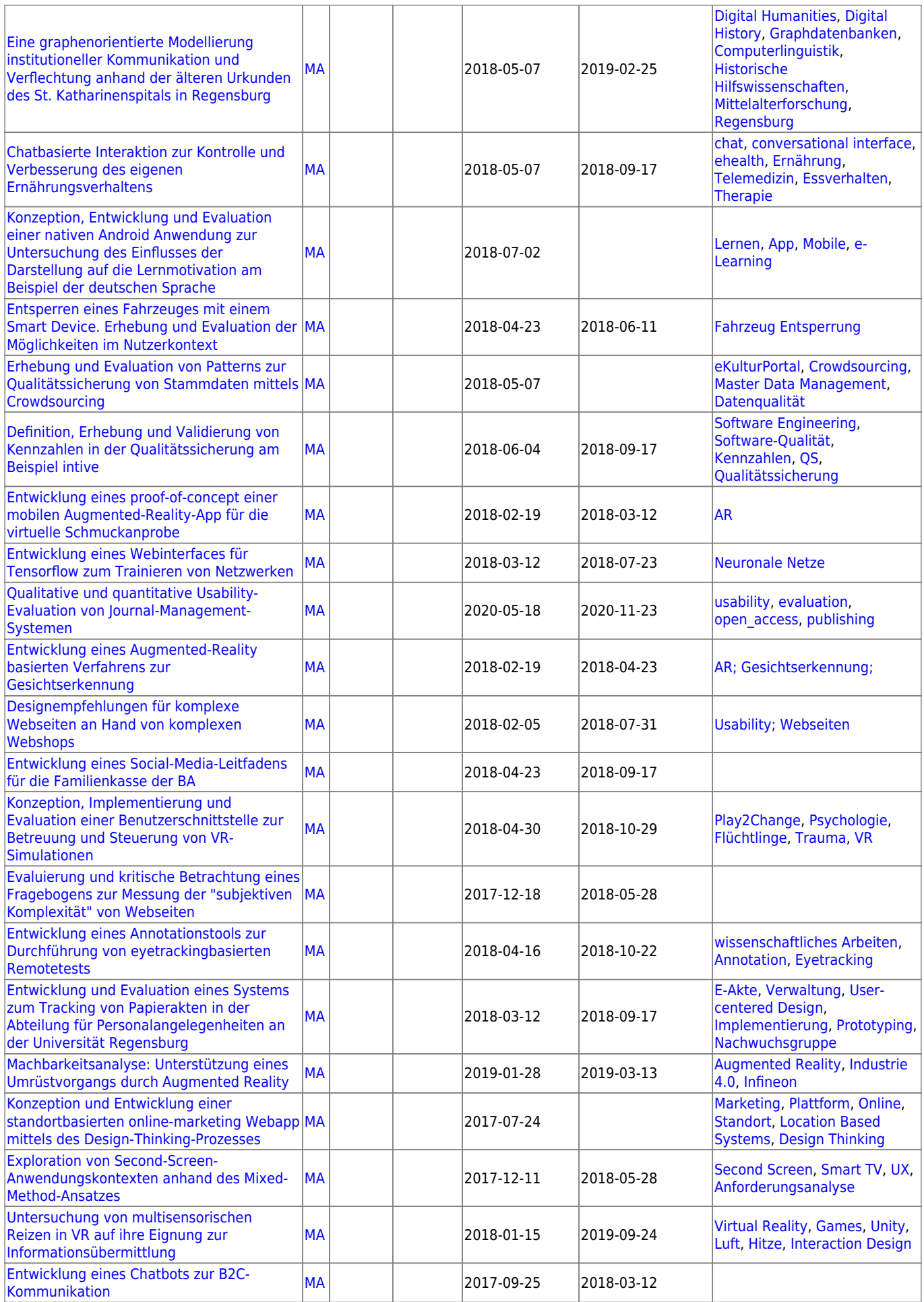

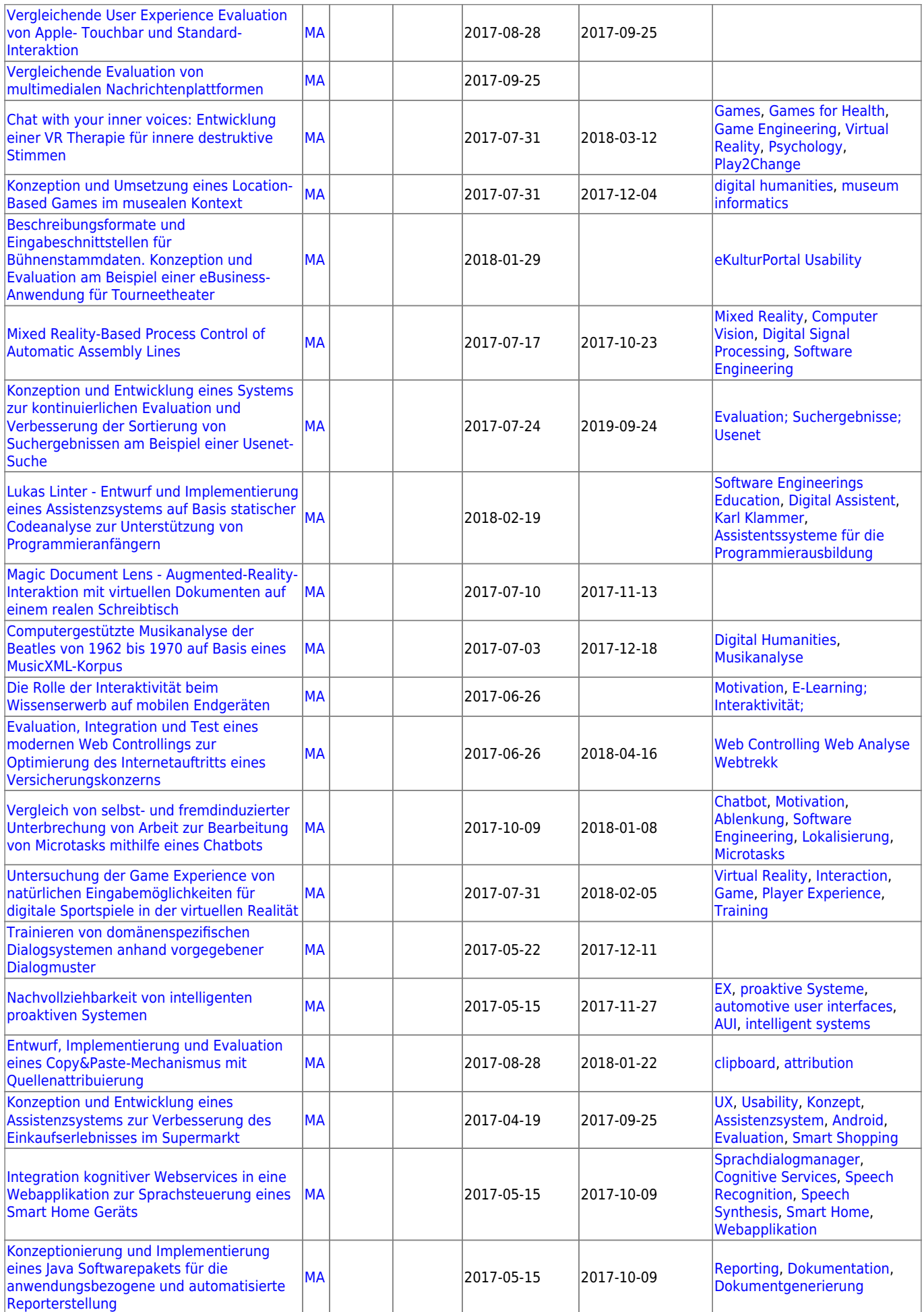

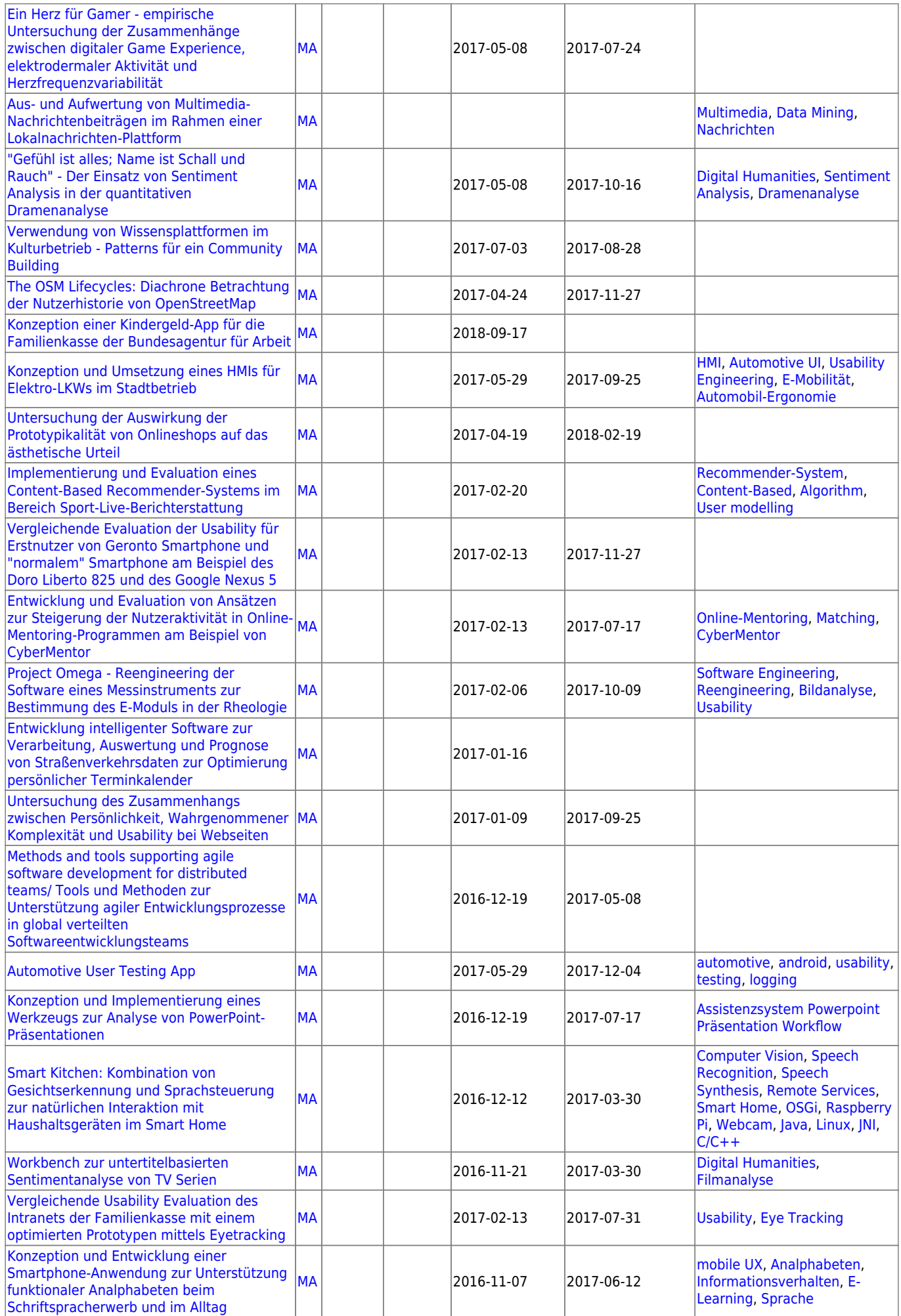

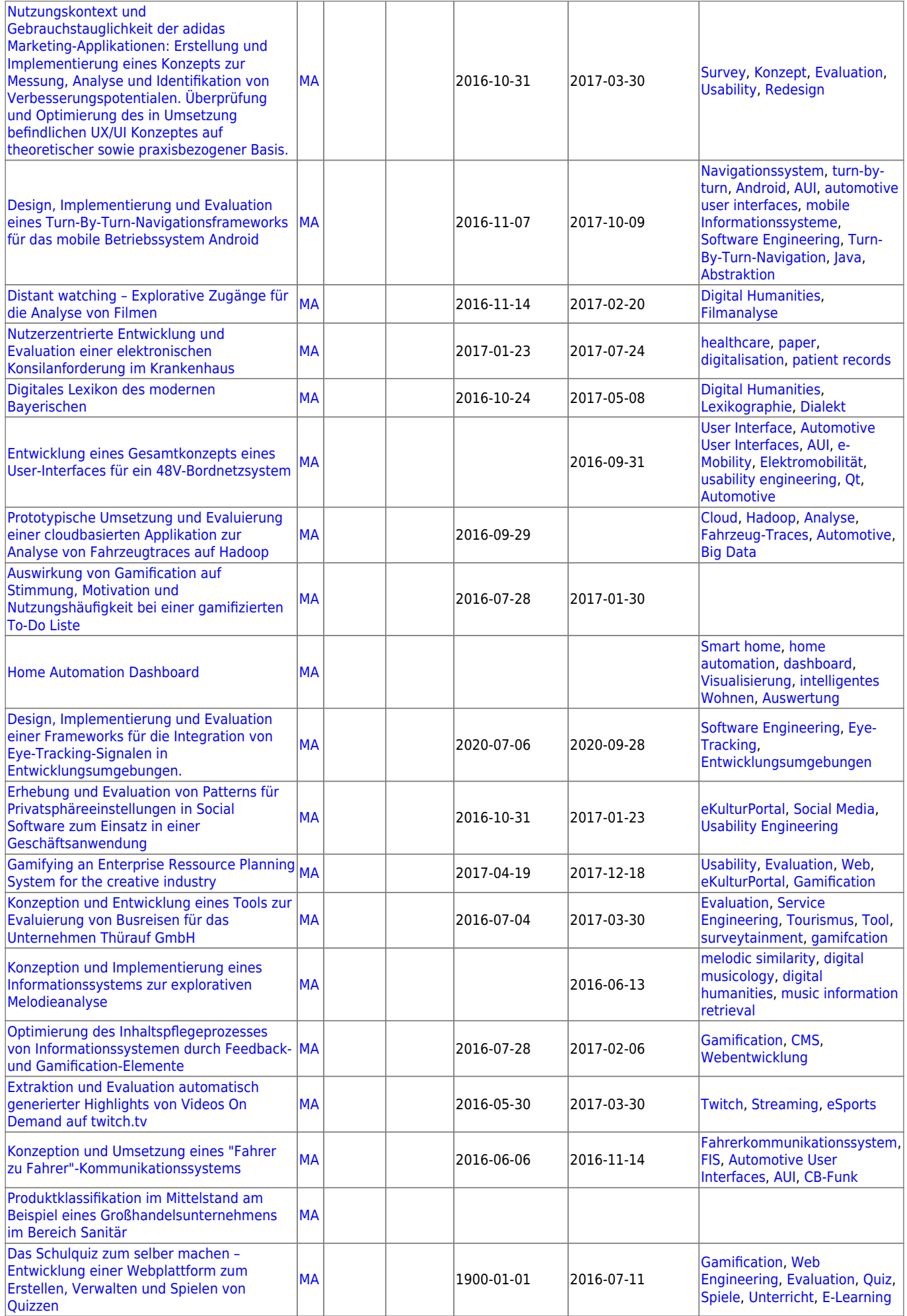

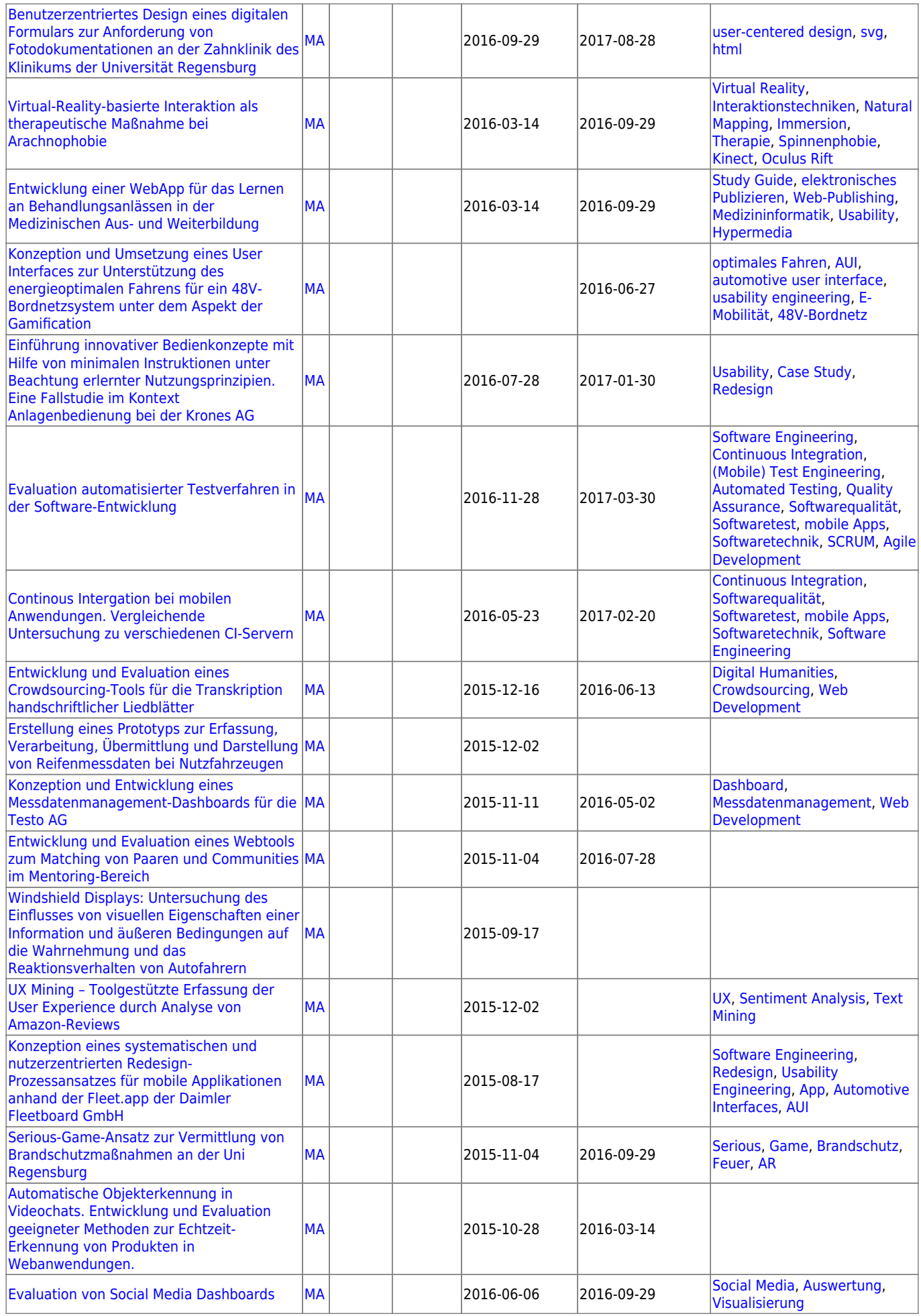

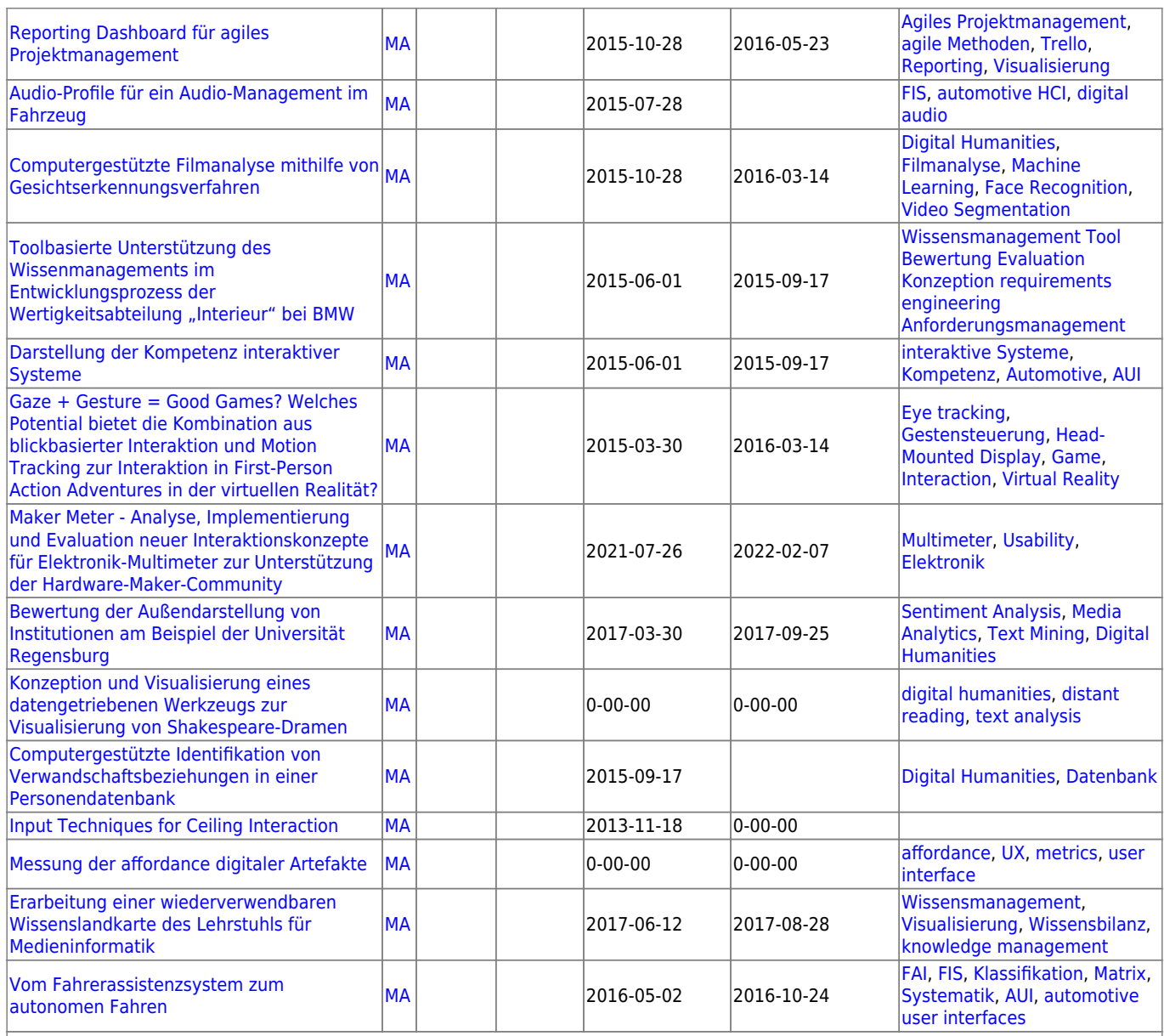

### **alle für Export**

**[Student](https://wiki.mi.ur.de/arbeiten/abgeschlossen?datasrt=student) [Thema](https://wiki.mi.ur.de/arbeiten/abgeschlossen?datasrt=%25title%25) [Art](https://wiki.mi.ur.de/arbeiten/abgeschlossen?datasrt=art)** Nichts gefunden

From: <https://wiki.mi.ur.de/>- **MI Wiki**

Permanent link: **<https://wiki.mi.ur.de/arbeiten/abgeschlossen?rev=1519925186>**

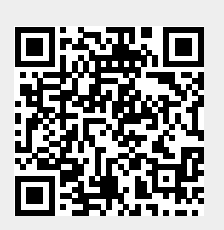

Last update: **01.03.2018 17:26**